*,r---* **\** *^*

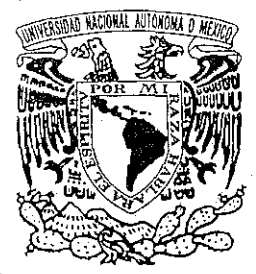

Universidad Nacional Autónoma de México

Programa de Posgrado en Ciencias de la Administración

Facultad de Contaduría y Administración Facultad de Química instituto de Investigaciones Sociales Instituto de Investigaciones Jurídicas

# Examen General de Conocimientos

# C a s o Práctic o

Actualización de información financiera con tasas variables de interés (aplicación en el boletín B10 y en la evaluación de proyectos de inversión)

Que para obtener el grado de:

# Maestro en Administración (Organizaciones)

Presenta: Mario Alfonso Toledano y Castillo

Tutor : M.A. Jorge Cardiel Hurtado

Asesor de Apoyo : M.E. Raúl Mejía Estaño!

México, D.F. 2002

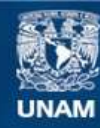

Universidad Nacional Autónoma de México

**UNAM – Dirección General de Bibliotecas Tesis Digitales Restricciones de uso**

## **DERECHOS RESERVADOS © PROHIBIDA SU REPRODUCCIÓN TOTAL O PARCIAL**

Todo el material contenido en esta tesis esta protegido por la Ley Federal del Derecho de Autor (LFDA) de los Estados Unidos Mexicanos (México).

**Biblioteca Central** 

Dirección General de Bibliotecas de la UNAM

El uso de imágenes, fragmentos de videos, y demás material que sea objeto de protección de los derechos de autor, será exclusivamente para fines educativos e informativos y deberá citar la fuente donde la obtuvo mencionando el autor o autores. Cualquier uso distinto como el lucro, reproducción, edición o modificación, será perseguido y sancionado por el respectivo titular de los Derechos de Autor.

## DEDICATORIAS Y AGRADECIMIENTOS

### Dedicatorias:

- A mis padres.
- A mi esposa.
- A mis hijos.
- A mis hermanos.
- *\** A mis parientes.
- 

### • A mis amigos. <br> **Agradecimientos:**

- A Dios.
- $\blacksquare$  A la U.N.A.M.
- A mis asesores de tesis.
- " A mis sinodales.
- A mis profesores.
	- A mis colegas.

 $\mathcal{N}_{N_{\chi}}$ 

**Caso Práctico: Actualización de Información Financiera con Tasas variables de Interés. (Aplicación en el Boletín B-10 y en la Evaluación de Proyectos de Inversión).**

## **ÍNDICE**

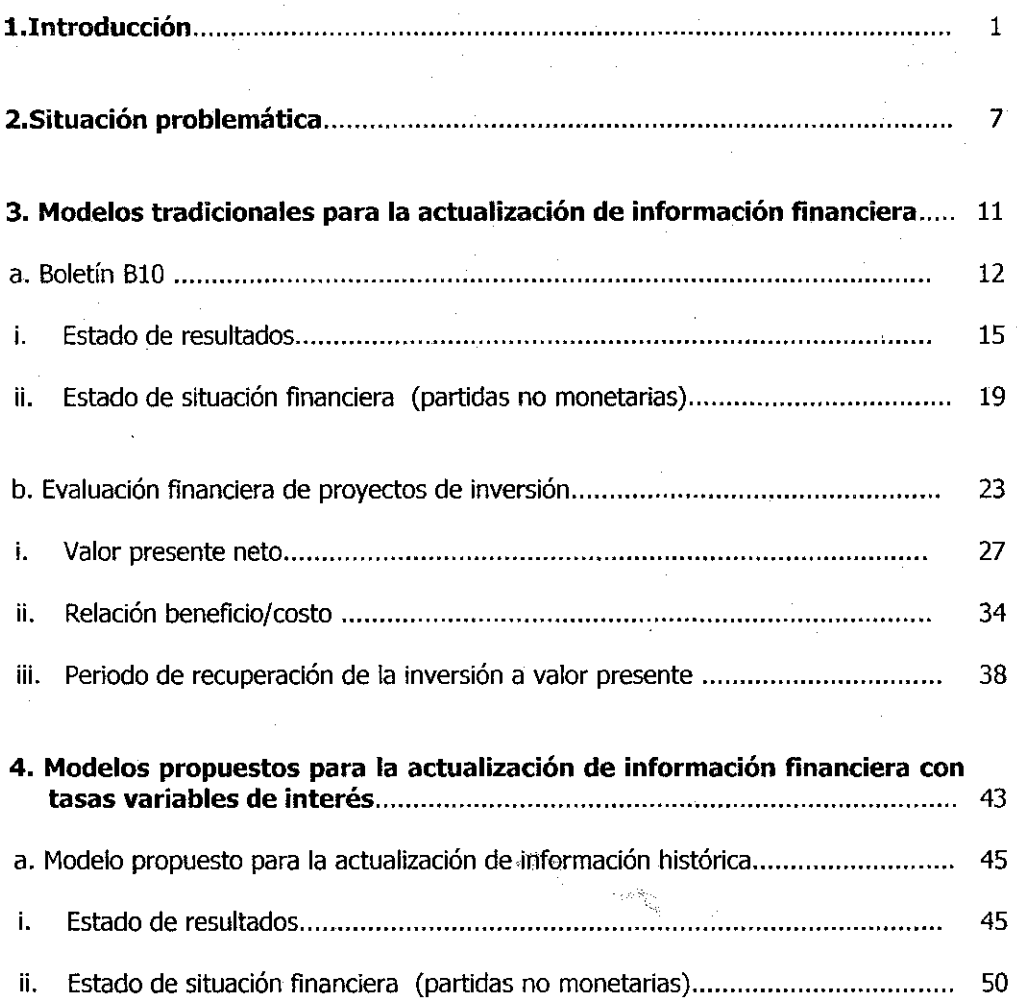

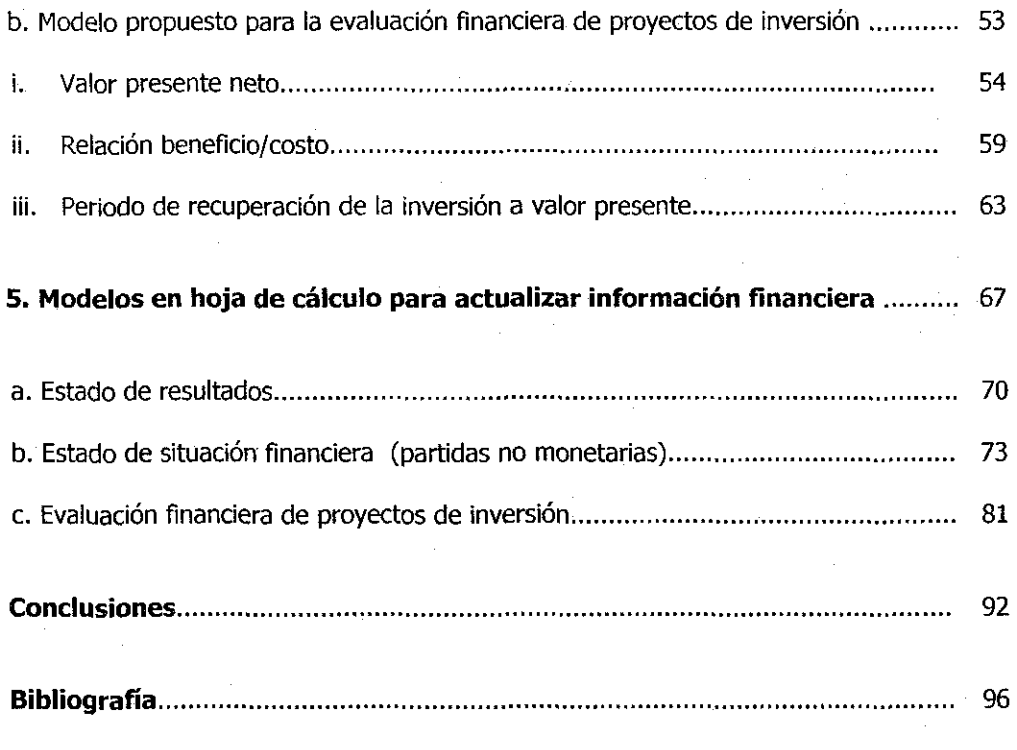

 $\label{eq:1} \begin{array}{ll} \mathcal{L}_{\text{max}} & \mathcal{L}_{\text{max}} \\ \mathcal{L}_{\text{max}} & \mathcal{L}_{\text{max}} \end{array}$ 

**Anexo I. Tabla de índices nacionales de precios al consumidor (base 2002=100).. 98**

#### **I. Introducción**

Un negocio es un conjunto de recursos y elementos económicos, materiales, técnicos y humanos, que deben actuar en forma coordinada para generar bienes o servicios conforme a las características requeridas por los clientes o usuarios.

La función financiera, junto con las de mercadotecnia y producción es básica para el buen desempeño de las organizaciones, y por ello debe estar fundamentada sobre bases sólidas planeadas y estructuradas, considerando los factores económicos mas relevantes para un mejor control, análisis y toma de decisiones.

En épocas de alta inflación como las que se dieron en México hace algunos años, muchas empresas especialmente las poderosas, obtuvieron sus ganancias por el buen manejo financiero de sus inversiones y financiamientos, a pesar de tener problemas en su operación normal. A partir de entonces, ha sido tema de conversación diaria la terminología financiera como las tasas de interés de los Certificados de la Tesorería (CETES), el índice de Precios y Cotizaciones de la Bolsa Mexicana de Valores (IPC), el índice Nacional de Precios al Consumidor(INPC) que mensualmente proporciona el Banco de México, etc. Se ha llegado a pensar incluso que unas buenas finanzas empresariales, en cuanto al manejo de la tesorería, el aprovechamiento de mayores plazos para el pago de pasivos y el usufructo de tasas de interés altas son suficientes para tener éxito en ios negocios.

Desde un punto de vista imparcial esto no es así. No se le puede restar importancia a ninguna función de la empresa. Es incorrecto

pensar que es más importante generar intereses por un buen manejo financiero de ios recursos de la empresa que vender los bienes y servicios que ofrece. No es acertado asegurar que la generación de utilidades financieras es más importante que generar utilidades por un buen control de los sistemas productivos. Simplemente cada función de la empresa tiene su importancia relativa respecto del todo que es la organización en su conjunto. Un buen director de empresa vigilará que todas las funciones de la organización estén perfectamente balanceadas, y que el peso especifico de cada una de ellas sea el adecuado para generar las utilidades institucionales planeadas y suficientes.

No se debe pensar por tanto, que las utilidades financieras son las más relevantes, cuando estas no existirían si el departamento de ventas no vendiera según los pronósticos y si el departamento de producción no produjera los satisfactores necesarios con la calidad y costo adecuados y algún otro departamento de la empresa no desarrollara su función satisfactoriamente.

Lo que es una realidad, es el hecho de que en la época actual, marcada desde el inicio de la década de los 70's hasta nuestros días, el país y por consiguiente las empresas han pasado por momentos críticos; muchas han estado al borde de la quiebra, otras muchas por desgracia ya desaparecieron y algunas mas probablemente lo harán en los años venideros. Esto no se presenta por desgano o por indolencia de los directivos, simplemente se debe a que las presiones a las que está sujeta una empresa la pueden destruir paulatinamente, sí no se desarrolla una meticulosa planeación de los distintos escenarios que se puedan presentar en el futuro, y sobre todo, la forma de hacerles frente.

Entre las presiones a las que la empresa se ve sujeta, se encuentran las económicas, tanto a nivel nacional, como a nivel mundial; las sociales hacia los distintos sectores de la población; las necesidades manifiestas de sus accionistas, personal, proveedores, acreedores y terceros involucrados en la misma; las presiones de mercado y competencia, sobre todo cuando esta es desleal por la economía subterránea que existe en nuestro país o por una apertura económica acelerada y quizás, deficientemente implementada; y por último las presiones fiscales en donde cada día las empresas y las personas físicas contribuyentes tienen una mayor carga fiscal por el aumento en las tasas impositivas, por la creación de nuevos impuestos y derechos y por la ampliación de las bases causatorias de impuestos, en donde la inflación misma reduce ostensiblemente la capacidad adquisitiva de las utilidades para las empresas y de los ingresos individuales para las personas físicas, en términos reales.

Ante este panorama, los directivos de las empresas deben prepararse para enfrentar la problemática y asumir la responsabilidad social que representa ser líder de una empresa de la que dependen muchas personas. Un entorno económico crítico puede conducir a la muerte empresarial, si no se sabe aprovechar el entorno mismo para la consecución de los objetivos organizacionales. Cuando existe crisis económica, es en el área financiera en la que hay que hacer énfasis y prepararse, saber qué herramientas utilizar y cómo utilizarlas de la mejor manera, pero sin descuidar el indispensable equilibrio entre todas las funciones de la empresa. Es decir, se deben conocer, manejar y utilizar los elementos financieros al alcance para incorporarlos en la administración de la empresa y hacer que ésta sea

un ente económico productivo y eficiente. Con ello, cumple con su responsabilidad económica y social.

En una sola frase, la empresa debe tener a su alcance, los elementos suficientes de finanzas para poder establecer la planeación financiera que la organización requiere, ya sea en una época de crisis económica, o en un periodo de crecimiento.

Para que la planeación financiera antes mencionada tenga éxito, es conveniente tener un conocimiento cabal de la situación financiera de la empresa. Este conocimiento se obtiene en gran medida a través del análisis de los distintos rubros que integran su estado de situación financiera y su estado de resultados. Las cifras de estos estados financieros, deben ser veraces y confiables, para que su análisis e interpretación nos permita planear mejor el futuro de !a empresa. Para ello, la presentación de cifras no debe restringirse a sus valores nominales (históricos), sino también actualizados, para sopesar adecuadamente los efectos que sobre la organización ha tenido entre otros factores ia inflación. Las instituciones financieras, como por ejemplo los bancos, son también afectos a solicitar muchísima información que igualmente se debe suministrar, tanto en términos históricos como en actualizados. De la calidad de la información contable depende lo confiables que sean los informes de la gerencia financiera y sus futuras decisiones.

Otro aspecto fundamental de la función financiera en las organizaciones, consiste en un adecuado manejo de las inversiones de activos fijos en la empresa, valuando para ello su rentabilidad. Para esta valuación, el área de finanzas cruza su accionar con otras áreas de la compañía, pues acuerda con mercadotecnia cuando analiza

Capitulo 1.- Introducción 5

ingresos y prácticas de cartera, con suministros cuando discute el tamaño de los inventarios y con producción en lo concerniente a inversiones en maquinaria. Un proceso de valuación similar se requiere también cuando se evalúan grandes proyectos de inversión, como son: la adquisición de otra empresa y el montaje de una nueva línea de productos.

En ios cálculos de rentabilidad se debe cuidar el no utilizar criterios de análisis equivocados. La gran tendencia es medir las inversiones con base en la mano de obra que economizan, dejando de lado factores mucho más importantes, como mejoras en calidad, mayor satisfacción del cliente, tiempo más rápido de respuesta, mejoras en la participación de mercado, y otras, que bien pueden significar la supervivencia de ia empresa.

Saber cuanto vale una empresa, sobre todo la propia, debe ser tarea del administrador financiero. Adquirir una empresa es en buena parte lo mismo que adquirir un bien de capital, y los métodos de evaluación de inversiones, basados en flujos descontados de efectivo, deben ser utilizados. Valuar una empresa por su valor subjetivo puede conducir a resultados catastróficos; en cambio, el valor presente neto de sus utilidades esperadas (o mejor, de los dividendos esperados) es siempre una medida más confiable y cada día más utilizada.

La correcta elaboración e interpretación de flujos de efectivo descontados a valor presente es una de las herramientas básicas de la administración financiera, y hoy se cuenta con el recurso de las hojas electrónicas (excel, iotus, etc.) que permiten realizar proyecciones financieras de esos flujos con gran facilidad y versatilidad, pues permite visualizar el impacto que tendría en el

Capítulo 1.-Introducción 6

valor presente "jugar" con distintos escenarios, por ejemplo de tasas de interés. Los flujos de efectivo son por tanto más una herramienta que un fin, ya que nos permiten calcular el valor presente de cualquier inversión, considerando el impacto que en ellos tendrían por ejemplo, devaluaciones o periodos inflacionarios.

Como estos fenómenos varían constantemente, no debe contemplarse en su cálculo tasas constantes de interés, sino tasas variables. La variabilidad de estas tasas dependerán en gran medida de la situación económica del país y de las tendencias de la economía mundial.

Como nuestro país ha presentado, y probablemente presentará en el futuro una gran variabilidad en sus tasas de interés, es conveniente que exista una metodología, como la propuesta en este trabajo, que contemple para el cálculo de valores presentes en general, tasas variables de interés, conforme a las estimaciones de distintos estudios macroeconómicos, como los que realiza el Banco de México, y organizaciones como Coparmex, Wharton, etc.

Capítulo 2\_- Situación probiemática 7

#### **2. Situación problemática**

Un problema con el que se enfrentan actualmente los ejecutivos de las empresas para realizar una adecuada pianeación financiera, en un contexto de escasez de recursos y alta competencia nacional e internacional, es el no contar con herramientas financieras sólidas y fáciles de aplicar, que les permitan conocer, con cifras actualizadas, tanto la situación financiera de su empresa (a pesos nominales y actualizados), como evaluar financieramente sus proyectos de inversión con tasas variables de interés.

En el caso de la situación financiera de la empresa, la metodología que de unos años a la fecha se ha utilizado para conocer los efectos de la inflación, y presentar cifras actualizadas, es la contenida en los boletines que al efecto, ha emitido el Instituto Mexicano de Contadores Públicos A.C, destacando entre ellos, el Boletín B10 y sus diferentes documentos de adecuaciones. Su aplicación sin embargo, no ha sido general, posiblemente porque esta metodología se considera un poco engorrosa, o tal vez porque no presenta explícitamente una fórmula matemática que permita obtener los resultados, en forma sencilla y rápida.

En el caso de la evaluación financiera de proyectos de inversión, la metodología que frecuentemente se aplica para descontar al día de hoy (valor presente) sus flujos de efectivo, es a través de tasas de interés constante, lo cual supone por este hecho, condiciones de estabilidad económica, que en nuestro país, no siempre se han dado en el pasado, y difícilmente se darán en el futuro.

#### Capítulo 2.- Situación problemática 8

Las metodologías anteriormente expuestas son susceptibles de mejorarse para facilitar su uso en el proceso de toma de decisiones financieras. La metodología que en este caso práctico se presenta, es sencilla de entender, versátil y fácil de aplicar; y sobre todo, contempla tasas variables de interés. Su validez se comprueba en el caso de cifras históricas, al actualizar la información financiera de una empresa en particular, con la metodología propuesta y llegar a ios mismos resultados que con la del Boletín B10, y en el caso de proyectos de inversión aplicándola al caso particular de tasas de interés constante.

La metodología propuesta para la actualización de información financiera histórica y futura, se basa en conceptos de **Planeación Financiera** (proyecciones económicas y financieras, escenarios económicos, estudios econométricos, simulación, etc.); **Contabilidad Financiera** (estado de situación financiera, estado de resultados, flujos de efectivo, factores de actualización, partidas no monetarias, corrección por reexpresión, **etc.);Matemáticas Financieras** (valores presentes y valores futuros, tasas de interés compuesto, constantes y variables, tablas y fondos de amortización, etc.), **Evaluación Financiera de Proyectos de Inversión** (métodos de valuación del valor presente neto, relación beneficio-costo, periodo de recuperación de la inversión, etc.), así como en la **elaboración de modelos financieros en hojas de cálculo.**

Para justificar la inclusión del último punto referente a fos modelos financieros de actualización a través de hojas electrónicas de cálculo, cabe mencionar que esta herramienta es uno de los mayores aportes que la tecnología proporciona a la gerencia, ya que con ellas se pueden manejar información sobre flujos de efectivo con una facilidad

#### Capítulo 2.- Situación problemática 9

inimaginable tres décadas atrás. El administrador financiero puede plasmar en una hoja electrónica la cuantificación de toda una planeación financiera, convirtiéndola en un flujo de efectivo que le permita llevar a cabo cuantos cambios se le ocurran, midiendo el efecto final en la rentabilidad, en una simulación de lo que podría ser la realidad. Al correr un proyecto en varios escenarios, la administración logra una mejor apreciación de sus riesgos implícitos en un tiempo ínfimo.

Para la solución de la problemática anteriormente expuesta, se presenta en el capítulo 3, un compendio de la metodología frecuentemente utilizada para la actualización de flujos de efectivo, tanto históricos (boletín B10) como futuros (valor presente neto, tiempo de recuperación de la inversión a valor presente y la relación beneficio costo).

El capítulo 4, plantea los modelos alternos de actualización (en términos de fórmulas), y su correspondiente validación, aplicando ambas metodologías (vigente y propuesta) a casos específicos de flujos de efectivo de una empresa en marcha.

En el capítulo 5, se elaboran en base a estos conceptos matemáticos, los correspondientes modelos financieros, plasmados en hojas electrónicas de cálculo que permiten, en el caso de información histórica, generar modelos de actualización mucho más sencillos y prácticos, y en e! caso de proyectos de inversión, evaluar un numero casi infinito de escenarios factibles de tasas de interés.

Capítulo 2.- Situación problemática 10

El sexto y último capítulo, presenta a la consideración de los estudiosos del tema de actualización las conclusiones más relevantes del presente caso práctico.

**3. Modelos tradicionales para la actualización de información financiera**

En este capítulo se presenta un compendio de la metodología tradicional de actualización, que utiliza tanto la contabilidad para información histórica, como la matemática financiera para la evaluación de proyectos de inversión.

Se inicia con una breve referencia ai Boletín B10 (y su antecesor B7), destacando algunas de sus ventajas, así como la información mínima requerida para su aplicación.

Posteriormente se presentan las fórmulas para actualizar las ventas de un estado de resultados y las partidas no monetarias del estado de situación financiera.

Para comprender mejor esas fórmulas se proporcionan, sencillos ejemplos de aplicación con cifras a diciembre de 2001.

Respecto al tratamiento matemático financiero de los proyectos de inversión, se realiza un compendio de los métodos de valor presente más utilizados por los especialistas en evaluación de proyectos, destacando que todos ellos, se basan en la estimación de una tasa de "descuento" constante, que en un entorno tan aleatorio como el nuestro, es poco factible que ocurra. Los métodos de valuación que se repasan son: valor presente neto, relación beneficio/costo y periodo de recuperación de la inversión a valor presente.

A continuación se presenta la metodología tradicional de actualización de información financiera histórica, contenida en el Boletín B-10.

Capítulo 3.- Modelos tradicionales de actualización 12

#### **a. Boletín B10.**

El boletín B10: "Reconocimiento de los efectos de la inflación en la información financiera" es la herramienta formal de que dispone el contador para actualizar la información financiera histórica de la empresa.

Su antecedente directo es el boletín B7: "Revelación de los efectos de la inflación en la información financiera" emitido a finales de 1979, boletín que desde su aparición, no pretendió dar una solución integral al complejo problema del registro de la inflación, sino ofrecer un enfoque práctico que sirviera de base para establecer lineamientos que mejorara el análisis y la interpretación de la información contenida en los estados financieros, al considerar la inflación.<sup>1</sup>

Después de una serie de encuestas, que reunieron las experiencias y puntos de vista de diversas personas involucradas en la preparación y uso de la información financiera, en cuanto al cumplimiento cabal de las normas y lineamientos establecidos en ese boletín B7, se resaltaron en ese entonces, las siguientes recomendaciones: establecer un solo método para determinar cifras actualizadas, e incorporar el efecto por posición monetaria en el estado de resultados.

Ese proceso de auscultación dio lugar a la aparición del boletín B10 en junio de 1983 y posteriormente a una serie de adecuaciones al mismo. De estas adecuaciones, destaca por su relevancia, e! tercer documento de adecuaciones emitido en 1989.

<sup>~</sup> Edición Integradora, **B-1O y sus Tres Documentos de Adecuaciones,** Instituto Mexicano de Contadores Públicos, 4<sup>a</sup> . Reimpresión, México 1991 (referencia págs 1-5)

Las ventajas más relevantes al aplicar el boletín B10, se pueden resumir en las siguientes:

- Proporciona información actualizada de la empresa sin afectar los principios de contabilidad.
- Permite a los directivos de la empresa tomar decisiones con cifras actualizadas, evitando apreciaciones inadecuadas, que puedan causar la descapitalización de la empresa
- Actualiza las inversiones en activos no monetarios, por sus fechas de adquisición, (incluyendo su depreciación)
- Actualiza las aportaciones de los accionistas al capital de la empresa, tomando en consideración el poder adquisitivo que en este momento, tienen sus erogaciones.
- Permite fijar precios de venta en los productos de la empresa, más acordes a la realidad del país (en cuanto a la inflación) al confrontar ingresos, costos y gastos actualizados.
- Identifica las utilidades o pérdidas del ejercicio, a pesos de poder adquisitivo actual, evitando en su caso, una distribución inadecuada de utilidades.
- Permite gestionar y obtener créditos, conforme al valor actualizado de los activos de la empresa.

Para la aplicación correcta de este boletín B10 se requiere disponer al menos de la siguiente información financiera:

Capítulo 3.- Modelos tradicionales de actualización 14

- Estados de situación financiera (inicial y final)
- Estados de situación financiera históricos mensuales, para la determinación de la posición monetaria mensual
- Estado de resultados histórico, del periodo a reexpresar.

Desglose por capas (fechas de adquisición), de los activos y pasivos no monetarios,

- o Activos no monetarios (inventarios, activos fijos y su depreciación, etc)
- o Pasivos no monetarios (capital sociaí, reserva legal, utilidades de ejercicios anteriores, etc)

Capitulo 3.- Modelos tradicionales de actualización 15

#### i. Estado de resultados

Desde la aparición del Boletín B10, uno de los aspectos que más controversia ha provocado, es la actualización del estado de resultados, sobre todo en algunos de sus renglones relacionados con partidas no monetarias, como son: el costo de ventas (inventarios) y depreciación (activos fijos). Las soluciones que se han manejado son: $<sup>2</sup>$ </sup>

A. Expresar el estado de resultados, a pesos de poder adquisitivo promedio del ejercicio, de aquellos renglones relacionados con partidas no monetarias.

Esta solución además de no ser integral sino selectiva, requiere un ajuste, por su impacto, en la cifra del capital contable del estado de situación financiera, derivada de la diferencia entre valuar el estado de resultados, a precios de poder de compra del cierre del ejercicio y su valuación a precios promedio det periodo, por lo que prácticamente se ha eliminado su aplicación

B. Expresar el estado de resultados, a pesos de poder adquisitivo de fin del ejercicio (reexpresión integral) de todos sus rubros Esta solución es la que se aplica actualmente.

Por otra parte es importante incluir en el estado de resultados actualizado, el costo integral de financiamiento, que reconoce la carga financiera en que incurre la empresa por motivos de:

Pérez Reguera Martínez de Escobar, Alfonso, **Aplicación Práctica del Boletín B-1O,** Instituto Mexicano de Contadores Públicos, 3<sup>a</sup> . Edición, México 1991 (referencia págs 123-126)

- Los pagos por concepto de intereses, que tradicionalmente se han considerado como costo financiero
- Las diferencias cambiarias cuando apliquen; es decir, el costo de financiarse en moneda extranjera
- E! efecto por posición monetaria; es decir, la cuantificación del resultado de la inflación en las partidas monetarias (inversiones y obligaciones cuyo valor "en pesos" no se modifica, independientemente de los cambios que existan en los niveles generales de precios, como son las cuentas de bancos, cuentas por cobrar, proveedores y documentos por pagar entre otros )

Los tres factores anteriores están estrechamente relacionados y repercuten directamente en el resultado de utilidad o pérdida que se presenta en un ejercicio. En épocas inflacionarias las altas tasas de interés pretenden cubrir la erosión del poder de compra del dinero.

Después de revisados estos conceptos inherentes a un estado de resultados actualizado, se procede a analizar la metodología matemática de actualización, la cual requiere, en un principio, el resultado o movimiento de cada mes, de cada uno de los rubros que comprende el estado de resultados. A estas cifras mensuales se les multiplica por un "factor de actualización" obtenido a través del cociente del índice Nacional de Precios al Consumidor (INPC) deí mes de actualización, entre el INPC del mes del estado de resultado mensual que se actualice.

En términos simbólicos, la metodología anterior se puede expresar como la sumatoria de los productos de los valores históricos por los factores de actualización a fin de periodo. La fórmula será por tanto:

$$
Rx = \sum_{i=1}^{x} VHi \cdot F Ai
$$

Donde:

 $Rx$  representa la actualización del estado de resultados en el mes x  $V\ddot{H}$ i el valor mensual histórico del estado de resultados en el mes i FAi factor de actualización al mes x

Este factor de actualización a su vez se obtiene dividiendo el INPC de la fecha de actualización x entre el INPC de la fecha a actualizar i.

$$
FAi = \frac{INPCx}{INPCi}
$$

La aplicación de las fórmulas anteriores, se presenta en forma resumida y con cifras hipotéticas, para las ventas del estado de resultados mensual del cuadro 3.1, considerando, para este ejemplo, como fecha de actualización diciembre de 2001.

Cuadro 3.1 Estado de Resultados mensual 2001

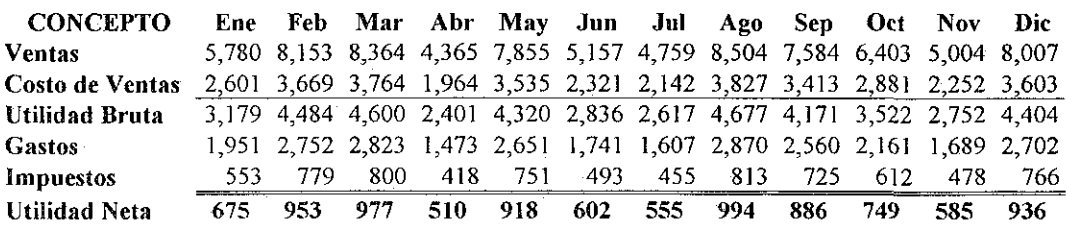

Las ventas mensuales se presentan en forma vertical en el cuadro 3.2

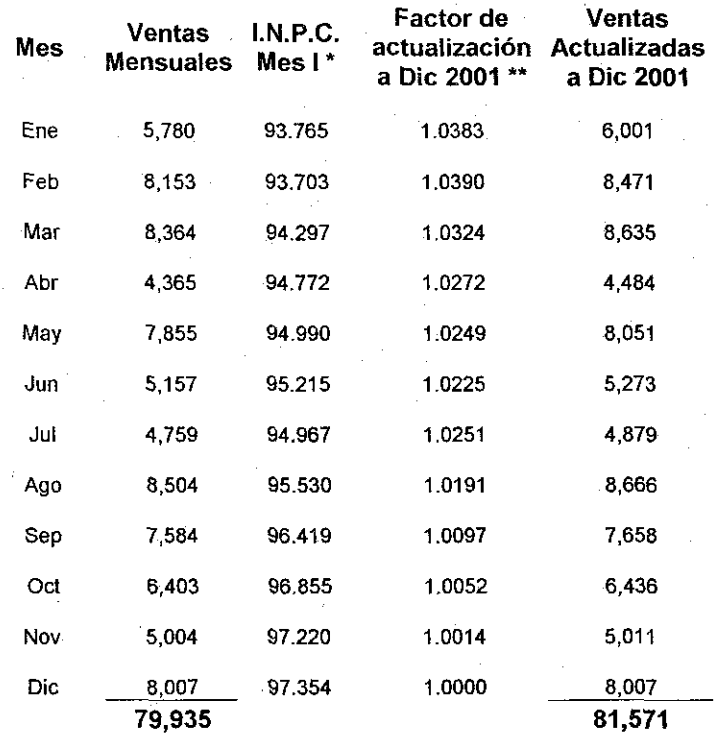

Cuadro 3.2 Ventas mensuales actualizadas a diciembre 2001

Anexo I Tabla Índices Nacionales de Precios al Consumidor (base 2002  $=100$ ). elaborados por Banco de México, agosto 2002 (www.banxico.org.mx)

\*\* En los cálculos del factor de actualización, se visualizan 4 decimales, pero internamente la maquina considera 13 decimales.

Del cuadro anterior se obtiene la diferencia entre la suma de ventas actualizadas al mes de diciembre de 2001 (81,571) y las ventas históricas acumuladas al mismo mes, (79,935) obteniendo **1,636.** A esta diferencia se le conoce con el nombre de **corrección por reexpresión.**

Capítulo 3- Modelos tradicionales de actuaiízación 19

### **ii. Estado de situación financiera ( partidas no monetarias)**

Es importante distinguir en el proceso de actualización de cifras de! estado de situación financiera, las partidas monetarias y las partidas no monetarias. Las partidas monetarias afectan el resultado del ejercicio, ai permanecer con un valor igual en el tiempo y perder poder de compra en una época inflacionaria, Ese efecto se consideró para la actualización del estado de resultados.

Las partidas no monetarias por su parte, son aquellas inversiones y obligaciones, que están representando bienes, y por lo mismo, su valor monetario se modifica cuando existen cambios en los índices de inflación, como por ejemplo, en e! activo: los inventarios (sobre todo los de baja rotación), terrenos, edificios, maquinaria, y en el capital: las aportaciones, las reservas legales y utilidades de años anteriores.

Existen básicamente dos métodos para la actualización de las partidas no monetarias del estado de situación financiera: $3^{\circ}$ .

a. El método de actualización de costos específicos, llamado también valores de reposición, el cual se fundamenta en la medición de valores que se generan en el presente, en lugar de valores provocados por intercambios realizados en el pasado. Este método requiere de avalúo de un perito, que determina el valor de reposición de las partidas no monetarias sujetas a avalúo, mediante un estudio técnico practicado por valuadores independientes, de competencia acreditada.

Pérez Reguera Martínez de Escobar, Alfonso, **Aplicación Práctica del Boletín B-1O,** Instituto Mexicano de Contadores Públicos, 3<sup>a</sup> . Edición, México 1991 (referencia pág 109)

#### Capítulo 3.- Modelos tradicionales de actualización 20

b. El método de ajuste al costo histórico por cambios en el nivel general de precios, y que consiste en corregir la unidad de medida empleada en la contabilidad tradicional, utilizando pesos constantes en vez de pesos nominales

Este método de ajuste al costo histórico, es el que en este trabajo se utiliza para la actualización de las partidas no monetarias. En términos generales, consiste en desglosar en un principio las capas de cada partida no monetaria conforme a su fecha de adquisición, para después aplicarle el "factor de actualización", obtenido a través del cociente del índice Nacional de Precios al Consumidor (INPC) del mes de actualización, entre el INPC de la fecha de ia capa, para así determinar la cifra actualizada al mes de actualización. Es importante contemplar que al aplicar este método a las partidas no monetarias del activo fijo, también debe afectarse su depreciación histórica acumulada.

La fórmula que sustenta lo anterior es la siguiente

$$
Rx = \sum_{i=1}^{n} CHi \cdot FAi
$$

Donde:

 $Rx$  representa la actualización de la partida no monetaria en el mes  $x$  $CHi$  importe histórico de la capa de la partida no monetaria en mes i FAi factor de actualización al mes i

n Número total de capas

Este factor de actualización a su vez se obtiene dividiendo el INPC de la fecha de actualización x entre el INPC de la fecha de adquisición i.

#### Capítulo 3.- Modelos tradicionales de actualización 21

A continuación se presenta en los cuadros 3.3 y 3.4, la actualización de las partidas de activos no monetarios (ejemplo: terrenos) y de las partidas de pasivos no monetarios (ejemplo: capital social)

Se recuerda que el efecto de esta actualización se conoce en contabilidad, como corrección por reexpresión, la cual se obtiene de la diferencia entre su importe actualizado y su importe histórico

El cuadro 3.3. presenta en forma resumida, la obtención de esa corrección por reexpresión al mes de diciembre de 2001, tomando el caso del rubro de terrenos. Se considera para este ejemplo que todas las adquisiciones de terrenos se efectuaron en los meses de diciembre del año de referencia.

El índice que sirvió de base para la actualización fue el INPC del mes de diciembre del 2001, fue 97.354 (Anexo I)

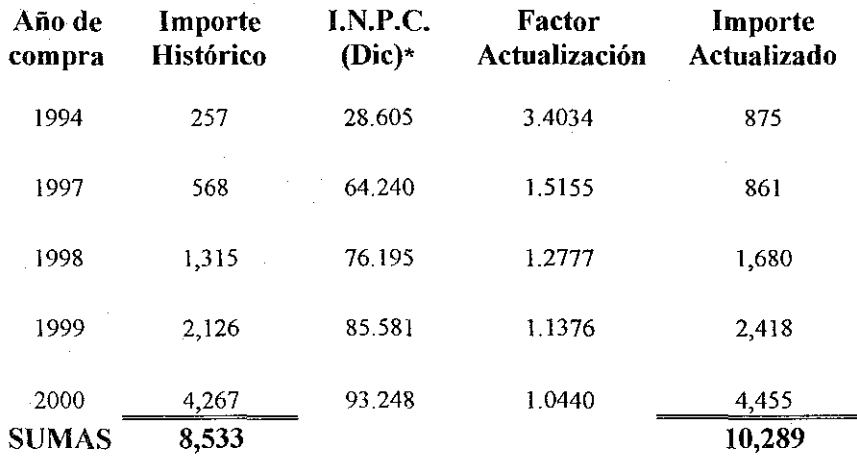

Cuadro 3.3- Actualización de terrenos a diciembre 2001

\* Anexo I Tabla índices Nacionales de Precios al Consumidor (base 2002 =100)

La corrección por reexpresión de terrenos es por tanto de 1,756. Para la actualización de los pasivos no monetarios se aplica una metodología similar a la de los activos no monetarios.

A continuación se presenta en el cuadro 3.4 un ejemplo de la actualización de los pasivos no monetarios y en particular al rubro de aportaciones al capital social.

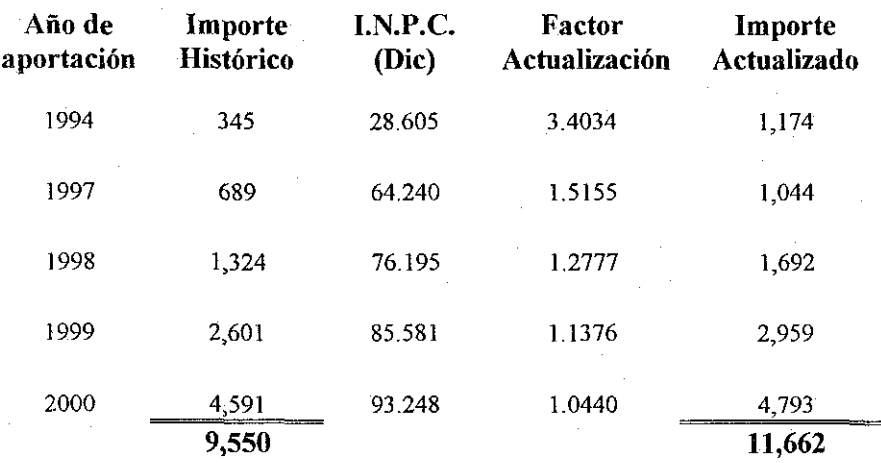

Cuadro 3.4. Actualización del capital social a diciembre 2001

La corrección por reexpresión del capital social fue 2,113.

De los ejemplos mostrados en este capítulo, se concluye que para actualizar las ventas del estado de resultados y las partidas no monetarias de terrenos y aportaciones al capital social del estado de situación financiera, se utilizan fórmulas similares, que llevan las cifras históricas a pesos de fin de periodo, al multiplicarlas por un factor de actualización obtenido de los índices nacionales de precios al consumidor. Estos mismos ejemplos nos servirán en el siguiente capítulo para validar la metodología de actualización propuesta.

#### **b. Evaluación financiera de proyectos de inversión.**

Una de las actividades más importantes de la gerencia financiera de las empresas, es evaluar correctamente proyectos de inversión y para ello, requiere aplicar una metodología que sea a la vez, sólida y comprensible. En este apartado, se analizan los métodos tradicionales de evaluación, basados todos ellos en tasas constantes de interés que servirán de base y comparación con los métodos de actualización que se ofrecerán en el siguiente capítulo, que consideran tasas variables de interés.

Se entiende por proyecto de inversión, cualquier erogación en insumos materiales, humanos o técnicos, que se iieve a cabo en el presente, con el propósito de obtener un beneficio futuro a corto, mediano, o largo plazos.  $4$ 

Ejemplos de proyectos de inversión los encontramos, desde la compra de maquinaria y reemplazo de equipó de cómputo, hasta la ampliación de la capacidad instalada de una planta y la prestación de nuevos servicios.

Antes de aceptar o rechazar un proyecto de inversión en particular, es necesario desarrollar su "estudio de factibilidad", que comprende desde la definición clara del proyecto y la factibilidad legal de llevarlo a cabo, hasta el desarrollo de estudios mas específicos, como los de mercado, técnico y financiero. El diagrama 3.1 muestra las etapas y elementos que integran un "estudio de factibilidad"

<sup>&</sup>lt;u>4</u><br>A Huerta Ríos, Ernestina / Siu Villanueva, Carlos, *Análisis y Evaluación de Proyectos para Bienes de Capital,* Instituto Mexicano de Contadores Públicos, 3<sup>a</sup> . Edición, México 1998 (referencia págs 18-20)

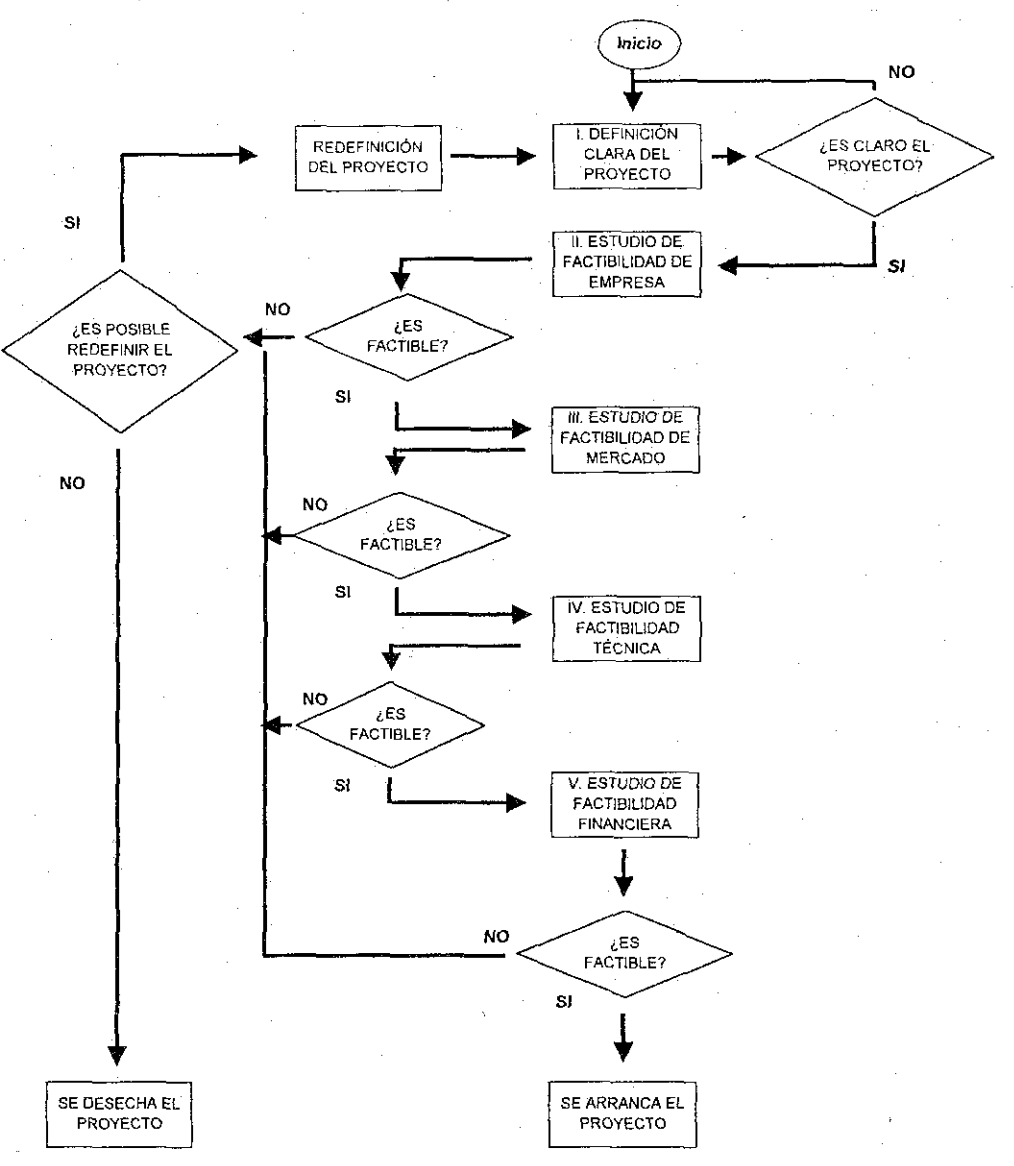

Figura 3.1 .-Diagrama de flujo de un estudio de factibilidad

A continuación se detallan las distintas etapas que comprende el "Estudio de Factibiíidad" de la página anterior.

La primera de ellas consiste en la definición clara del proyecto, donde se debe especificar: el producto o servicio a proporcionar, su utilidad o beneficio, los recursos que requiere, su ubicación física, el equipo de trabajo que participara en él y su calendarización.

El estudio de factibiíidad de la empresa, se refiere propiamente a las limitaciones iniciales que puede presentar la implementación del proyecto, destacando entre ellas: las legales, las de comercialización del producto o servicio, las de mano de obra y materia prima, las de tecnología del producto o servicio, las de consecución del monto de la inversión inicial y por último las de selección de los accionistas o inversionistas del proyecto.

El estudio de factibiíidad de mercado debe contener ai menos: la descripción breve del mercado (área, volumen actual, medios de transporte, canales de distribución, etc); el análisis de la demanda pasada y presente (cantidad, valor de consumo, principales consumidores, etc); el análisis de ta oferta pasada y presente (precio de venta, calidad de los productos de la competencia, etc); el impacto del proyecto en el mercado, una breve descripción del producto o servicio, así como su precio estimado.

El estudio de factibiíidad técnica determina la operación del proyecto y provee una base para la estimación de los costos del mismo, necesarios para el estudio financiero. En general debe contener: la descripción del producto con sus especificaciones y ias del proceso de manufactura escogido; la determinación del tamaño y localización de

#### Capítulo 3.- Modelos tradicionales de actualización 26

la planta así como su programa de producción; la selección de la maquinaria y equipo requerida, y por último, la determinación del tipo y cantidad de desperdicios en su caso. Se recomienda también que este estudio, contenga información complementaria, en aspectos legales (uso de suelo, ecología, etc) y de organización.

Por último, el estudio de factibiiidad financiera debe contemplar al menos lo siguiente:

- Resumen del costo inicial del proyecto, especificando sus requerimientos de capital
- Plan de financiamiento
- Premisas macroeconómicas y operacionales
- Proyecciones financieras de los flujos de efectivo del proyecto
- Evaluación financiera del proyecto, aplicando distintos métodos de valuación, de preferencia aquellos basados en ei concepto de valor presente.
- Análisis de sensibilidad para identificar los elementos de mayor impacto en la rentabilidad del proyecto

Después de este esquema general del proceso de un estudio de factibiiidad, se analizan en las siguientes páginas, distintos métodos de evaluación financiera de proyectos, que son los que en la mayoría de ocasiones, permiten aceptar o rechazar el proyecto en cuestión.

#### i. Valor presente neto.

Cuando las organizaciones evalúan la factibilidad financiera de sus decisiones de inversión, el valor del dinero en el tiempo es una consideración primordial. Ello se observa sobre todo cuando, en un proyecto, hay patrones de flujo de efectivo que abarcan varios años.

Supongamos el caso de una decisión de inversión que requiere de una erogación inicial de \$100 000, y genera un rendimiento neto (después de gastos) de \$30 000 al final de los próximos 4 años.

Esta inversión a simple vista aparenta ser atractiva, porque se invierten \$100 000 y se obtienen \$120 000, lo cual da una "ganancia neta" de \$20 000.

Dado que las entradas de efectivo se realizan en un periodo de 4 años, el dinero de ios distintos periodos no puede considerarse equivalente. Con el fin de evaluar correctamente este proyecto, se debe tener en cuenta el valor de los diferentes flujos de efectivo en el tiempo.

El método del valor presente neto (VPN), evalúa ios proyectos de inversión, traduciendo sus flujos de efectivo a cantidades monetarias equivalentes a la fecha en que se tomará la decisión de inversión, que generalmente es el día de hoy  $(x= 0)$ 

El ejemplo anterior por tanto, debe ser reformado a fin de que todos sus flujos de efectivo se evalúen en términos de sus valores equivalentes cuando  $x=0$ . Así se tiene que los \$100 000 de la inversión inicial están expresados en términos de pesos en x = 0; sin embargo, cada uno de los flujos de \$30 000 deben expresarse en términos de sus valores equivalente considerando  $x=0$ .

Para ello, se debe establecer la tasa de interés a la que será "descontado" cada flujo futuro de \$30 000. Con frecuencia se trata de una tasa mínima de rendimiento sobre las inversiones, tomando como base a los Certificados de la Tesorería (CETES), emitidos por el gobierno federal, mas un premio por el riesgo de la inversión

Supóngase que la tasa mínima deseada de rendimiento para el ejemplo se establezca en un conservador 8% anual. Mediante el análisis del flujo descontado, se calculará el valor presente neto de todos los flujos de efectivo relacionados con el proyecto. El valor presente neto es la suma algebraica del valor presente de todos los flujos de efectivo relacionados con el proyecto; las entradas de efectivo se consideran flujos positivos, y las salidas negativos.

La fórmula del valor presente neto (VPN) es por tanto:<sup>5</sup>

$$
VPN = \sum_{x=0}^{n} \frac{Fx}{(1+i)^x}
$$

$$
= \sum_{x=0}^{n} Fx (1+i)^{-x}
$$

Donde

 $Fx =$  flujos de efectivo netos en el mes o año x

 $i =$  tasa de rendimiento del provecto

 $x =$  periodo de desembolso del flujo de efectivo

 $n =$  número de periodos de la vida del proyecto.

Coss Bu, Raúl, **Anáfisis y Evaluación de Proyectos de Inversión,** Editorial Limusa, México 1982 (referencia pág 57)

#### Capítulo 3.- Modelos tradicionales de actualización 29

La regla de decisión en este método del valor presente neto se aplica como sigue: todos aquellos proyectos que tengan valores presentes mayores o iguales a cero, pueden ser aceptados; aquellos que presenten valor presente neto negativo deben ser rechazados, porque no alcanzan a cubrir al menos una rentabilidad de tasa i.

Aplicando la fórmula del VPN al ejemplo bajo estudio, se tienen los siguientes flujos descontados al 8%:

 $VPN = -100\,000 + 30\,000(1+.08)^{-1} + 30\,000(1+.08)^{-2} +$  $+30000(1+.08)^{3} + 30000(1+.08)^{4}$ 

Los flujos de efectivo a sus valores equivalentes cuando  $x = 0$  son:

 $VPN = -100000 + 27778 + 25720 + 23815 + 22051$ 

De donde:

 $VPN = -636$ 

Lo anterior indica que el proyecto de inversión arroja un vafor presente neto negativo de  $-$  636. lo que significa que no se debe aceptar el proyecto de inversión, debido a que no se obtiene el rendimiento mínimo del 8% anual.

En el ejemplo anterior se presentaron flujos netos de efectivo iguales durante 4 años. Los patrones de flujo de efectivo en la mayoría de • inversiones tienden a ser irregulares; sin embargo, el procedimiento de descuento es el mismo.

#### Capítulo 3.- Modelos tradicionales de actualización 30

Supóngase ahora, un proyecto de inversión de 6 años de vida útil, que requiere de una erogación inicial de \$500.000, un valor residual igual a cero y que no produce flujo alguno durante el primer año. Sin embargo, al finaf de cada uno de los siguientes 5 años, genera una serie de flujos positivos que no son iguales entre si, y que corresponden a: \$175 000 en et año 2; \$200 000 en el año 3; \$225 000 en el año 4; \$137 500 en el año 5 y por último \$50 000 en el año final 6.

Considere además que se desea un rendimiento sobre la inversión mínimo del 12% anual. A fin de evaluar la conveniencia de este proyecto, se deben descontar todos los flujos de efectivo a sus valores equivalentes cuando x=0, obteniendo:

VPN≈-500 000 + 0( 1 + .12)<sup>-1</sup> + 175 000(1+.12)<sup>-2</sup> +200 000 (1+.12)<sup>-3</sup>  $+$  225 000  $(1 + .12)^{-4} + 137$  500  $(1 + .12)^{-5} + 50$  000  $(1 + .12)^{-6}$ 

Los flujos de efectivo a sus valores equivalentes cuando  $t = 0$  son:

 $VPN = 500000 + 0 + 139509 + 142356 + 142991 + 78021 + 25332$ 

De donde:

 $VPN = 28209$ 

Por ser positivo el valor presente neto, este proyecto producirá una tasa de rendimiento que rebasa la tasa mínima deseada del 12% anual capitalizable anualmente, y por lo tanto debe ser aceptado, bajo el criterio del valor presente neto.

#### Capitulo 3.- Modelos tradicionales de actualización 31

De los ejemplos anteriores, además del criterio de aceptación o rechazo de un proyecto en particular, se puede concluir lo siguiente:

• Si el valor presente de todos los flujos de efectivo es positivo al calcularlo a una tasa mínima de rendimiento, esto significa que la tasa del proyecto rebasa la tasa mínima deseada. Si el valor presente de todos ios flujos de efectivo es negativo, la tasa de rendimiento del proyecto es menor que la tasa mínima deseada.

El método de! valor presente neto, se aplica también cuando se tienen diferentes proyectos de inversión, de los cuales se seleccionará uno de ellos.

El criterio de selección es bastante simple, se elige aquel que tenga mayor valor presente neto, a pesar de que aparentemente sean parecidos en cuanto a flujos y condiciones.

Supóngase como ejemplo, una empresa que está estudiando elegir una de entre tres alternativas de inversión que se caracterizan por tener la misma asignación inicial de efectivo, la misma duración e iguales flujos totales de efectivo, aunque con distintos patrones de recuperación.

El cuadro 3.5 de la siguiente página, resume las distintas alternativas de inversión.

Para la determinación del valor presente neto de cada alternativa, se considera la tasa de interés del 15% capitalizable en forma anual.
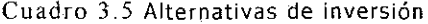

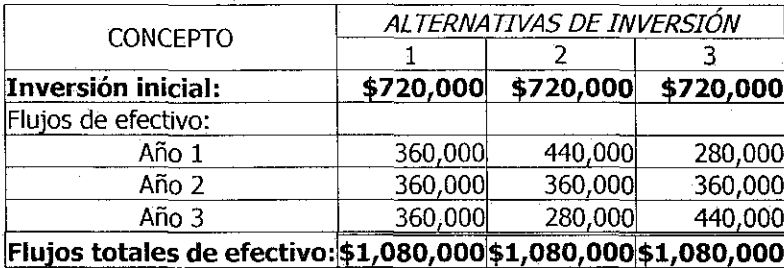

A continuación se evalúa el valor presente neto de cada alternativa.

Alternativa 1:

 $VPN = -720000 + 360000 (1+.15)^{-1} + 360000 (1+.15)^{-2}$  $+ 360000 (1 + .15)^{-3}$ 

Calculando los flujos anteriores a través de sus correspondientes factores de descuento, se obtiene:

 $VPN = -720000 + 313043 + 272211 + 236706$  $VPN = 101960$ 

Alternativa 2:

 $VPN = -720\,000 + 440\,000\,(1+.15)^{-1} + 360\,000\,(1+.15)^{-2}$  $+ 280000 (1 + .15)^{-3}$ 

Calculando los flujos de la alternativa 2 a valor presente se obtiene:  $VPN = -720000 + 382609 + 272211 + 184105$  $VPN = 118925$ 

Alternativa 3:

$$
VPN = -720\ 000 + 280\ 000\ (1+.15)^{-1} + 360\ 000\ (1+.15)^{-2}
$$
  
+ 440\ 000\ (1+.15)^{-3

Calculando los flujos de esta última alternativa a valor presente se obtiene:

 $VPN = -720000 + 243478 + 272211 + 289307$  $VPN = 84996$ 

Las cifras anteriores indican que cualquiera de las tres alternativas anteriores es atractiva, pero se debe seleccionar la segunda porque genera un mayor valor presente neto debido, sobre todo, a que genera mayor flujo de efectivo en el primer año del proyecto.

Se concluye con el ejemplo anterior el análisis de este método de valuación financiera de proyectos, mencionando que es fácil de aplicar cuando se conocen los flujos de efectivo, y hasta cierto punto confiable, al considerar et valor del dinero en el tiempo.

Sin embargo, una fuerte limitación de éste método del valor presente neto es considerar que la tasa de rendimiento del proyecto permanece constante durante su vida útil. Esto es poco factible en nuestro país, como la historia lo ha demostrado, debido a los efectos de distintas variables macroeconómicas; en particular, la inflación.

Es por ello que se recomienda ajustar la fórmula del VPN a tasas variables de interés, lo cual se presenta en el siguiente capítulo

### **ii. Relación beneficio/costo**

Este método de valuación de proyectos, también conocido como **índice de rendimiento,** se apoya en el método de valor presente neto y su utilización es muy frecuente en estudios de grandes proyectos públicos de inversión.

Puesto que el valor que se obtiene a través del método del valor presente neto es una cifra absoluta, al provenir de los flujos netos de efectivo (entradas menos salidas), es difícil jerarquizar proyectos sobre la misma base, en términos del rendimiento por peso invertido.

La relación beneficio/costo a una tasa de rendimiento i, soluciona esta limitante. Su cálculo se efectúa de la siguiente manera:

- 1. Se determina el valor presente de ios ingresos asociados con el proyecto en cuestión.
- 2. Se determina el valor presente de los egresos asociado con el proyecto en cuestión.
- 3. Se establece una relación entre el valor presente de los ingresos y el valor presente de los egresos, dividiendo la primera cantidad (valor presente de ingresos) entre ia segunda (valor presente de egresos). El resultado de tal división representa la relación beneficio/costo

En términos simbólicos, se tiene la siguiente fórmula: <sup>6</sup>

6 Infante Villareal, Arturo, **Evaluación Financiera de Proyectos de Inversión,** Editorial Norma, 9<sup>a</sup> . Reimpresión, Colombia 1993 (referencia págs 136-137)

### $(B/C)i = VPN$  ingresos i / VPN egresos i

Se debe observar, que la relación beneficio/costo, como en el caso del método del valor presente neto, está en función de la tasa de interés que se emplea en los cálculos, de modo que al calcular este índice con propósitos decisorios, se recomienda utilizar como tasa de rendimiento, la tasa de oportunidad de la empresa.

La relación beneficio/costo puede asumir los siguientes valores:

> 1 (B/C)i - 1 < 1

Cuando este índice es superior a la unidad, significa que el valor presente neto de los ingresos es superior al de los egresos; es decir, que el valor presente de todo el proyecto es positivo y en consecuencia el proyecto bajo análisis es atractivo.

Cuando la relación (B/C)i es igual a 1, el valor presente de los ingresos es igual al de los egresos; cuando esto acontece, el valor presente neto de todo el proyecto es igual a 0. Por consiguiente, en tales circunstancias el proyecto de inversión es indiferente y la tasa de interés utilizada representa en sí la tasa interna de rentabilidad del proyecto de inversión.

Finalmente, cuando el valor de esta relación es negativo, se tiene un proyecto en el cual el valor presente de los ingresos es menor que el de los egresos, lo cual señala que el valor presente de todo el proyecto es negativo; es decir, el proyecto no es atractivo desde un enfoque financiero

La relación beneficio/costo requiere que se hagan explícitos los beneficios y costos del proyecto para afectarlos con los factores de descuento, y por lo tanto proporciona información útil para identificar la magnitud propia del proyecto bajo estudio.

A continuación se proporciona un ejemplo que permite comparar este método con el de valor presente neto, aplicado a dos proyectos: el Proyecto A y el Proyecto B. (cuadros 3.6 y 3.7)

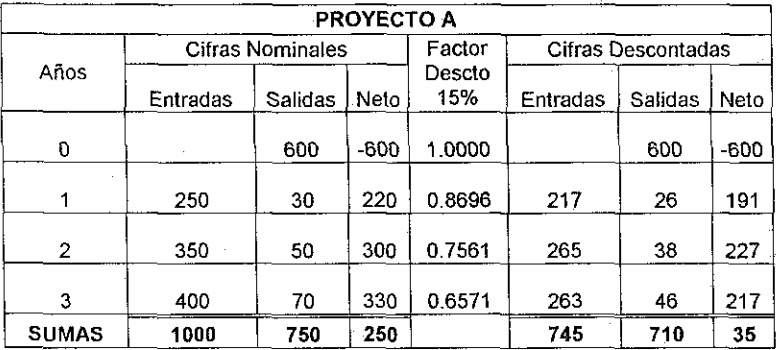

Cuadro 3. 5 Cifras nomínales y descontadas del proyecto A

De las cifras anteriores, provenientes del proyecto A, se puede determinar tanto el valor presente neto, como también la relación beneficio/costo.

 $VPN = 35$  $(B/C)_{15\%}$  = 745 / 710  $(B/C)_{15\%}$  = 1.05

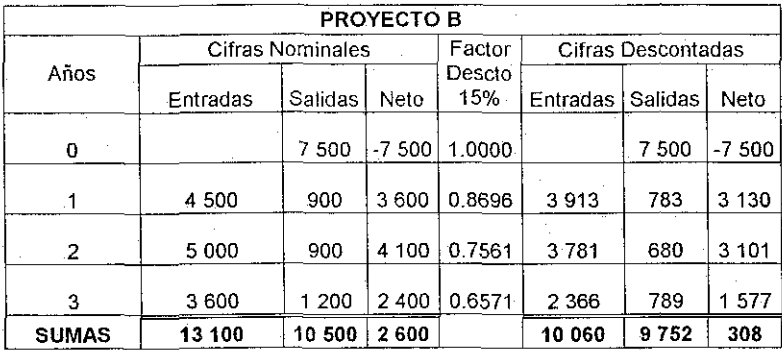

Cuadro 3.7 Cifras nominales y descontadas del proyecto B

De las cifras anteriores, provenientes del proyecto B, se puede también determinar su valor presente neto, así como su reíación beneficio/costo.

 $VPN = 308$  $(B/C)_{15\%}$  = 10 060 / 9 752  $(B/C)_{15\%}$  = 1.03

Bajo el criterio del valor presente neto, se debería aceptar ei Proyecto B, porque ofrece una "ganancia absoluta" mayor que el Proyecto A; sin embargo, si el criterio de selección es el de la relación beneficio/costo, la selección recaería en el Proyecto A.

Este método es de particular importancia cuando se tiene un presupuesto de capital limitado para inversiones y varios proyectos entre los cuales se deben asignar esos fondos escasos. Bajo esta circunstancia la empresa tratará de aceptar aquellos proyectos que proporcionan el rendimiento máximo, hasta agotar el presupuesto.

## **ii. Periodo de recuperación de la inversión a valor presente.**

El método del periodo de recuperación de la inversión clásico (no a valor presente), conocido también como método de reembolso de la inversión, tiene como propósito conocer el tiempo en que la inversión original generará fondos suficientes para igualar la erogación causada por dicha inversión.

El cuadro 3.8 muestra en forma sencilla los elementos básicos de este método, que son los flujos anuales de efectivo del proyecto, así como sus correspondientes flujos de efectivo acumulados.  $2$ 

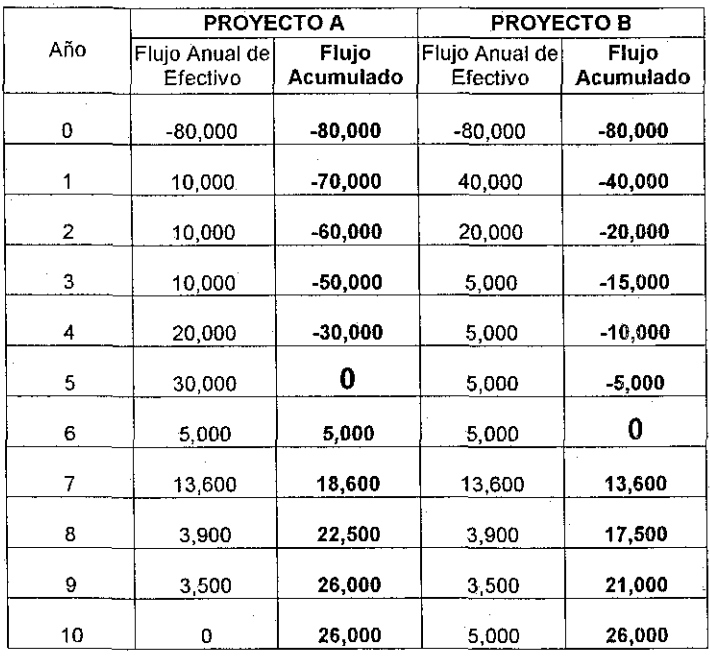

Cuadro 3.8 Recuperación de los proyectos A y B a cifras nominales

Huerta Ríos, Ernestina / Siu Villanueva, Carlos, **Anáfisis y Evaluación de Proyectos para Bienes de Capital,** Instituto Mexicano de Contadores Públicos, 3ª. Edición, México 1998 (referencia págs 124-127)

Del ejemplo anterior se deduce que conviene aceptar el Proyecto A porque la recuperación de la inversión es más rápida 5 años, a diferencia del Proyecto B cuyo periodo de recuperación es de 6 años.

Las ventajas mas relevantes del método de periodo de recuperación de la inversión son:

- Disponiendo de los flujos de efectivo del proyecto, su cálculo es fácil de realizar
- Es de gran utilidad cuando las empresas tienen problemas de solvencia, para soportar largos periodos de recuperación
- Toma en cuenta los flujos de efectivo y no las utilidades contables

De las desventajas destacan:

- No considera el valor del dinero en el tiempo
- No toma en cuenta los flujos de fondos mas allá de la fecha de recuperación de la inversión
- No considera la rentabilidad del proyecto

Un ajuste al método anterior consiste en considerar el tiempo de recuperación de la inversión pero con flujos descontados a valor

presente, lo cual elimina uno de los inconvenientes de este método; el no considerar el valor del dinero en el tiempo.

Los cuadros 3.9 y 3.10 ajustan los flujos de efectivo de los proyectos A y B, a una tasa de rendimiento del 6%.

Los flujos acumulados descontados al 6% del proyecto A son los siguientes:

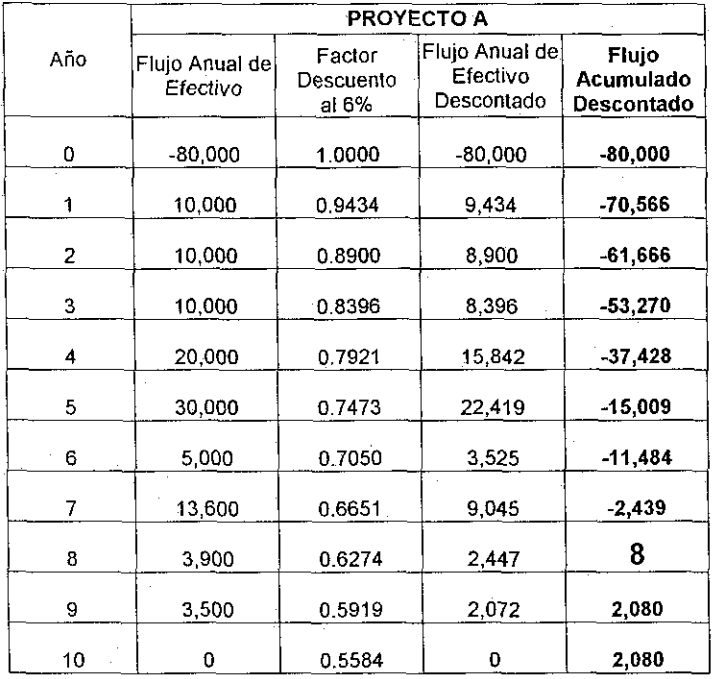

Cuadro 3.9 Recuperación del proyecto A a cifras descontadas

De las cifras anteriores, se observa que el tiempo de recuperación de la inversión a valor presente del proyecto A al 6%, es muy próximo a tos 8 años.

Por su parte, los flujos de efectivo acumulados y descontados al 6% del proyecto B son los siguientes:

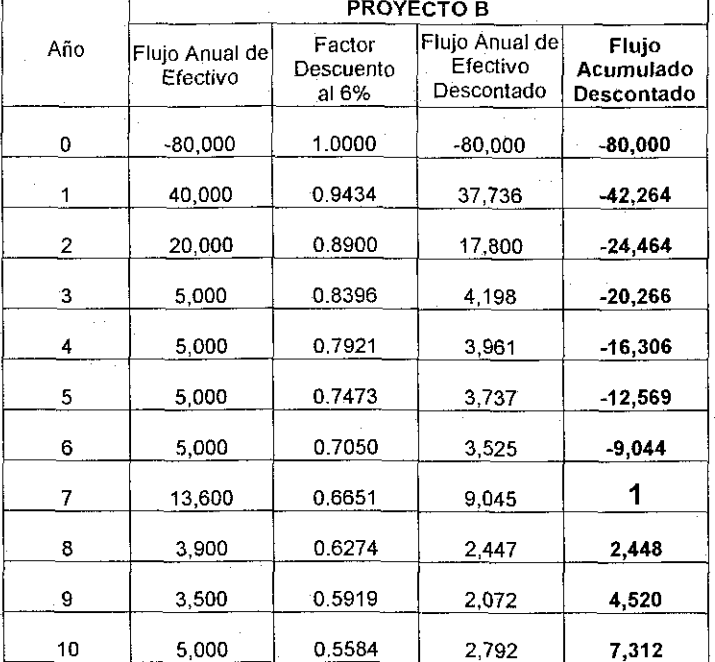

Cuadro 3.10 Recuperación del proyecto B a cifras descontadas

De las cifras anteriores, se observa que el tiempo de recuperación de la inversión a valor presente del proyecto B es muy cercano a los 7 años (a una tasa del 6%).

Como se puede observar en los dos cuadros anteriores, al obtener el valor presente de los flujos de efectivo de los proyectos A y B, se retrasa en ambos casos la recuperación de la inversión.

En el caso específico del ejemplo analizado, el patrón de flujos de efectivo descontados del proyecto B es mejor que el patrón de flujos descontados del proyecto A, ya que su tiempo de recuperación es de 7 años en tugar de 8, por lo que se sugiere seleccionar el proyecto B.

No obstante al ajuste realizado a la metodología clásica del periodo de recuperación de la inversión, al considerar flujos de efectivo descontados a valor presente, persiste la desventaja fundamental de no considerar los flujos que van mas allá de la fecha de recuperación de la inversión, independientemente si son a valor nominal o a valor presente.

Es por ello, que se recomienda que este método de valuación de proyectos de inversión, no se aplique en forma aislada, sino complementario a los de valor presente neto y relación beneficio/costo.

# 4. Modelos propuestos **para la actualización de información financiera con tasas variables de interés**

Este es el capítulo medular del caso práctico, ya que en él se desarrollan y explican las fórmulas matemáticas para la actualización de información financiera, tanto histórica como futura, con tasas variables de interés.

Respecto a la información histórica, se presenta una metodología alterna a la tradicional, que permite obtener la actualización mensual de la información financiera de una empresa, tanto a nivel de la cifras contenidas en el estado de resultados, como de las partidas no monetarias del estado de situación financiera.

Para el estado de resultados en particular, esta metodología permite obtener cifras actualizadas a un mes cualquiera, basándose en los saldos acumulados expresados a pesos del mes anterior, a diferencia de la metodología tradicional contenida en el boletín B10 que efectúa la suma de una serie de actualizaciones de los saldos históricos de cada mes, a pesos del mes de actualización.

Lo anterior implica que para la actualización tradicional de información de resultados al mes de diciembre, se requiere efectuar la suma de 12 actualizaciones; si la actualización es a noviembre, se necesitan 11 actualizaciones, y así sucesivamente.

Por otra parte, las cifras actualizadas a un mes cualquiera bajo esta metodología, no tienen relación alguna con las del siguiente mes, o las del mes previo.

La metodología propuesta, que se explica a detalle en este capítulo, si permite relacionar las cifras actualizadas de un mes cualquiera, con las del mes anterior, porque a partir de ellas, aplicando el factor de actualización del mes correspondiente, y sumando la cifra histórica del mes, se obtiene la cifra actualizada del mes deseado.

Al aplicar este procedimiento, se llega al mismo resultado que con la metodología tradicional del boletín B10, pero con mucho menos operaciones aritméticas.

Respecto a la actualización de ias partidas no monetarias del estado de situación financiera, el procedimiento propuesto sigue la misma lógica, en cuanto a contemplar los saldos actualizados al periodo anterior, a diferencia de la metodología tradicional que requiere del desglose por capas de cada una de estas partidas no monetarias.

Por otra parte, en lo concerniente a la metodología propuesta para la evaluación financiera de proyectos de inversión, su impacto es mayor, porque en sí no consiste en una metodología alterna como en el caso de la actualización de información histórica, sino en otra, mucho más versátil, que al contemplar tasas variables de interés (rendimiento) permite evaluar distintos escenarios económicos, en cuanto a distintas tasas de interés mensual, y no restringirse a una sola tasa de rendimiento como ocurre frecuentemente en la metodología tradicional.

Para su validación, se aplican los métodos tradicionales de evaluación financiera de proyectos de inversión de valor presente neto, relación beneficio/costo y periodo de recuperación de la inversión (a valor presente) a esta metodología propuesta de tasas variables de interés.

# **a. Modelo propuesto para la actualización de información histórica**

## **i. Estado de resultados**

En el capítulo anterior, se presentó la metodología frecuentemente utilizada en e! boletín B10 del Colegio de Contadores Públicos de México A.C., para ía actualización de información contenida en un estado de resultados, tomando como ejemplo específico las ventas mensuales de una empresa realizadas durante el año 2001.

Se recuerda que para la actualización de las ventas de cualquier mes, al mes de actualización aplicando esa metodología, es necesario multiplicar éstas por un "factor de actualización", obtenido del cociente del INPC del mes de actualización entre el INPC del mes en que se realizaron las ventas.

Estos factores de actualización, representan los factores de inflación acumuladas del mes de referencia al mes de actualización.

La sumatoria de esas actualizaciones mensuales, restadas de las ventas acumuladas históricas, permite determinar la corrección por reexpresión, que es el ajuste de los resultados actualizados respecto de los nominales; es decir, el resultado de la actualización.

La característica de esta metodología es que para Nevar la actualización mensual de cifras de un mes para el otro, se requiere efectuar otra vez una sumatoria de ventas actualizadas, cuyos valores no guardan relación alguna con la actualización del mes previo.

La metodología de actualización mensual que aquí se propone, se apoya de las cifras actualizadas de! mes previo, llevadas a! siguiente mes, al multiplicar su monto por eí factor de actualización mensual y sumarle la cifra histórica del mes de referencia.

Para aclarar esta metodología propuesta, que reduce el numero de operaciones aritméticas para la actualización mensual de resultados, se considera lo siguiente:

La actualización de cifras a enero, en realidad son las históricas, porque se consideran los movimientos mensuales a fin de periodo.

Para la actualización de cifras al mes de febrero, se lleva la actualización de enero (mes previo), a pesos de febrero multiplicándola por el factor mensual de febrero, obtenido del cociente del INPC de febrero, entre el INPC de enero, y a esa cantidad se le suma la cifra histórica de febrero.

Para la actualización al mes de marzo, se lleva la actualización de febrero (mes previo) a pesos de marzo, multiplicándola por el factor mensual de marzo, obtenido del cociente del INPC de marzo entre el INPC de febrero, y a esa cantidad se le suma la cifra histórica de marzo.

Este procedimiento se aplica para todos los meses, hasta itegar al mes de diciembre, que como se deduce, parte de las cifras de noviembre. Esta cantidad, se actualiza al mes de diciembre al multiplicarla por el factor de actualización mensual de diciembre. A este producto, se le suma la cifra histórica de diciembre.

#### Capítulo 4 Modelos propuestos de actualización 47

La fórmula que se genera en base at procedimiento anterior, es la siguiente:

$$
R_x = R_{x-1} FA_x + VH_x
$$

Donde:

 $R_x$  actualización del estado de resultados en el mes x

 $R_{x-t}$  actualización del estado de resultados en el mes x-1

 $FA_{x}$  = INPC<sub>x</sub> / INPC<sub>x-1</sub> factor mensual de actualización del mes x

 $VH<sub>x</sub>$  valor mensual histórico del estado de resultados en el mes x

Para validar la fórmula anterior, se parte de las misma cifras de ventas del estado de resultados mensual 2001, utilizado para aplicar la metodología tradicional (ver cuadro 3.1 de la pág 17)

Cuadro 4.1 Estado de resultados mensual 2001

**CONCEPTO Ene Feb Mar Abr May Jim Jul Ago Sep Oct Nov Dic Ventas** 5,780 8,153 8,364 4,365 7,855 5,157 4,759 8,504 7,584 6,403 5,004 8,007 **Costo de Ventas** 2,601 3,669 3,764 1,964 3,535 2,321 2,142 3,827 3,413 2,881 2,252 3,603 **Utiliad Bruta** 3,179 4,484 4,600 2,401 4,320 2,836 2,617 4,677 4,171 3,522 2,752 4,404<br> **Gastos** 1,951 2,752 2,823 1,473 2,651 1,741 1,607 2.870 2.560 2.161 1.689 2.702 **Gastos** 1,951 2,752 2,823 1,473 2,651 1,741 1,607 2,870 2,560 2,161 1,689 2,702 **Impuestos** 553 779 800 418 751 493 455 813 725 612 478 766 **Utilidad Neta 675 953 977 510 918 602 555 994 886 749 585 936**

Asimismo, como ejemplo de aplicación de la fórmula de actualización propuesta, solo se utilizan las ventas mensuales de la empresa.

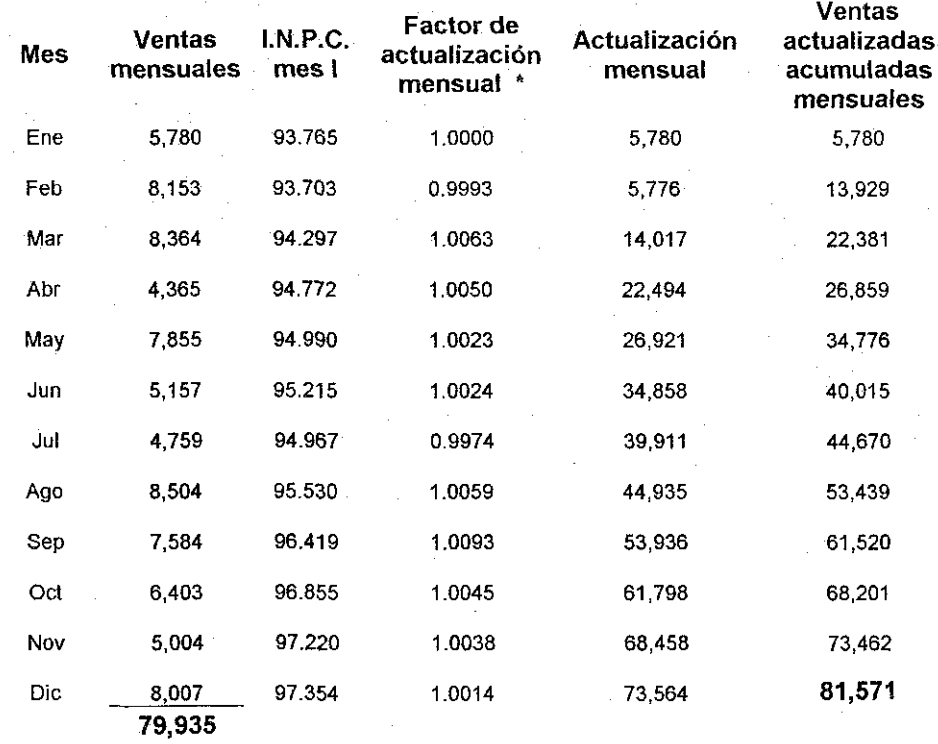

Cuadro 4.2 Ventas mensuales actualizadas acumuladas a cada mes

\* Para efectos de comparación con la metodología tradicional estudiada en el capítulo anterior, en los cálculos del factor de actualización, se visualizan 4 decimales, pero internamente la maquina consideró 13 decimales.

Del cuadro 4.2, se tiene que la **corrección por reexpresión** obtenida de la diferencia entre la suma de ventas actualizadas acumuladas al mes de diciembre de 2001 (81,571) menos las ventas históricas acumuladas al mismo mes, (79,935) es también **1,636,** como la calculada por la metodología tradicional (pág.is)

Lo anterior permite validar claramente la metodología propuesta.

Se concluye este apartado, especificando las dos ventajas mas importantes que se obtienen al aplicar esta metodología alterna de actualización.

- Una menor cantidad de operaciones aritméticas, ya que la metodología propuesta basa sus actualizaciones en la actualización acumulada del mes anterior, a diferencia de la tradicional, que no las considera: Lo anterior implica que la metodología tradicional, requiere para cada mes, una sumatoria diferente (enero, un sumando, febrero, dos sumandos, ..., diciembre 12 sumandos). Así por ejemplo, con la metodología propuesta, para obtener las ventas actualizadas acumuladas mensuales al mes de diciembre de 81,571 (cuadro 4.2), simplemente partimos de las ventas actualizadas acumuladas mensuales al mes de noviembre (73,462) multiplicadas por el factor de actualización mensual de diciembre (1.0014), sumadas con las ventas mensuales de diciembre (8,007).
- La última columna del cuadro de la metodología propuesta, (ventas actualizadas acumuladas mensuales) representa en sí misma, !a actualización acumulada mensual, a diferencia de las cifras de !a última columna del cuadro de la metodología tradicional (ventas actualizada al mes de ...) que representan solo las ventas del mes de referencia a pesos del mes de actualización.

### ií. Estado de situación financiera (partidas no monetarias)

En el inciso ii. del apartado a. del tercer capítulo (Boletín BIO), se realizó la actualización al mes de diciembre de 2001 de dos partidas no monetarias, que fueron: del activo no monetario, ios terrenos, y del pasivo no monetario, las aportaciones al capital social, haciendo uso de la metodología tradicional del boletín B10, que recomienda desglosarlos por capas para aplicarles fos factores de actualización correspondientes.

Los resultados de esa actualización, expresados en términos de sus correcciones por reexpresión fueron de 1,756 en el caso de terrenos y 2,113 para el capital social.

La metodología propuesta para la actualización de las partidas no monetarias de! estado de situación financiera es similar a la aplicada a las ventas del estado de resultados, en cuanto a que considera la reexpresión del mes inmediato anterior  $R_{x-1}$ , actualizadas a pesos del mes de reexpresión y el movimiento de una eventual alta en la partida  $VH_X$ . La diferencia que aparece en la fórmula, es el término  $BHA<sub>X</sub>$  que se presenta cuando existe una baja en ese periodo de reexpresión, la cual debe restarse con su correspondiente actualización acumulada de la fecha de adquisición a !a fecha de baja.

La fórmula propuesta entonces para la actualización de las partidas no monetarias del balance, y en particular terrenos y aportaciones de capital es:

 $R_{x} = R_{x,1} F A_x + V H_x - B H A_x$ 

Donde:

 $R_x$  actualización del estado de situación financiera en el mes x

 $R_{x-1}$  actualización del estado de situación financiera en el mes x-1

 $FA_x = INFO_x / INFO_{x-1}$  factor mensual de actualización del mes x

 $VH_X$  movimiento de alta de la partida no monetaria en el mes x

 $BHA<sub>X</sub>$  movimiento de baja actualizada de la partida no monetaria en el mes x

Para validar esta metodología, se procede en el cuadro 4.3 a efectuar la actualización de las aportaciones de capital al mes de enero de 2002, con la metodología tradicional de capas, determinando el importe de su corrección por reexpresión. (INPC de enero 2002 98.253)

Cuadro 4.3 Actualización del capital social a enero 2002

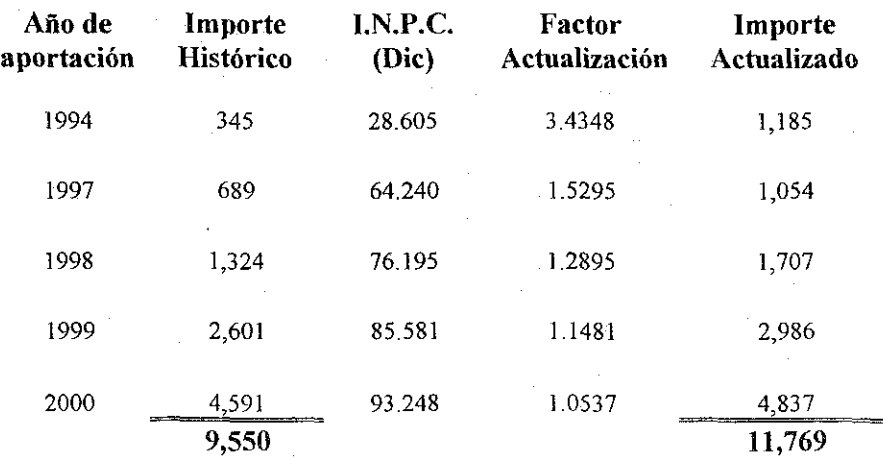

### Capítulo 4 Modelos propuestos de actualización 52

La corrección por reexpresión del capital social del mes de enero 2001 es 107, que se obtiene de restar el importe actualizado a enero de 2002 de 11,769. el importe actualizado a diciembre de 2001 de 11,662 . (cuadro 3.4 pág 22)

Sí se aplica la metodología propuesta en este apartado, se eliminan las capas de la partida no monetaria, y solo se contempla la cifra actualizada del último periodo, en este caso diciembre 2001 que fue 11,662, para proceder a llevarla a pesos de enero 2002, a través del factor de actualización mensual de ese mes de enero 2002, que se obtiene dividiendo el INPC de enero 2002 (98.253) entre el INPC de diciembre 2001 (97.354), siendo éste de 1.0092. El resultado de 11 769 es la misma cifra que la obtenida por la metodología de capas, pero a través de una simple operación aritmética.

El resultado anterior se obtuvo en forma directa actualizando ía cifra actualizada a diciembre de 2001, porque no hubo movimiento alguno de nuevas aportaciones o retiros durante enero 2002.

Se puede entonces concluir que la metodología propuesta para la actualización de partidas monetarias como el caso de terrenos y aportaciones de capital es mas sencilla, en cuanto a operaciones aritméticas, y solo requiere poner atención en los movimientos de altas y bajas del mes bajo actualización, sobre todo de estas últimas que requieren contemplar su cifra actualizada.

# b. **Modelo propuesto para la evaluación financiera de proyectos de inversión.**

Una de las partes medulares del presente trabajo, es presentar a los encargados de la planeación financiera de la empresa, una metodología sencilla y versátil que permita evaluar financieramente ios proyectos de inversión con tasas variables de interés.

Ei fundamento de esta metodología se localiza en modificar la fórmula a tasa constante de interés, del valor presente o actual de un flujo futuro de efectivo. &

$$
P = S / (1 + i)^n
$$

La modificación de la tasa constante i por las tasas variables  $i_1, i_2, \ldots, i_n$ se realiza en el denominador de la fórmula anterior, obteniendo:

(2) 
$$
P = S / [(1 + i_1)(1 + i_2)(1 + i_3)...(1 + i_n)]
$$

Esta formula (2), es en realidad la formula general del interés compuesto, ya que la fórmula (1) se obtiene a partir de ella, si se sustituyen las tasas  $i_1, i_2, i_3, \ldots, i_n$  por el mismo valor (tasa constante).

A continuación se aplica esta fórmula del valor presente con tasas variables de interés, a cada uno de los métodos tradicionales de evaluación de proyectos de inversión estudiados en el tercer capítulo.

<sup>~</sup> Toledano y Castilio, Mario A. / Himmelstine, Lilia, **Matemáticas Financieras,** Editorial CECSA, 13<sup>a</sup> . Reimpresión, México 1999 (referencia págs 102-103)

#### i. Valor presente neto.

Se recuerda que el método tradicional de evaluación de proyectos de inversión conocido como valor presente neto (VPN), traduce los flujos de efectivo de! proyecto a cantidades monetarias equivalentes a la fecha en que se tomará la decisión de inversión, es decir cuando el tiempo x es igual a 0, aplicando la fórmula:

$$
VPN = \sum_{x=0}^{n} \frac{Fx}{(1+i)^{x}}
$$
  
=  $\sum_{x=0}^{n} Fx (1+i)^{-1}$ 

Donde

 $Fx =$  flujos de efectivo netos

 $i =$  tasa de rendimiento del proyecto

 $x =$  periodo de desembolso del flujo de efectivo

 $n =$  número de periodos de la vida del proyecto.

El ajuste por concepto de tasas variables de interés a esta metodología de evaluación de proyectos, da como consecuencia la siguiente fórmula, donde se presentan las tasas variables  $i_1$ ,  $i_2$ ,  $i_n$ :

$$
VPN = \sum_{x=0}^{n} \frac{Fx}{(1+i)(1+i2)...(1+in)}
$$

La regla de decisión en este método del valor presente neto sigue siendo la misma; aceptar todos aquellos proyectos que tengan valores presentes mayores o iguales a cero y rechazar aquellos cuyo valor presente neto sea negativo.

La metodología propuesta, en adición, permite evaluar financieramente el proyecto bajo distintos escenarios de tasas de rendimiento, lo cual ofrece al tomador de decisiones una mayor gama de resultados factibles.

La ventaja de esta metodología se ve potenciada en cuanto a si se desarrolla en una hoja electrónica de cálculo, ya que el cambio de ios escenarios de tasas, se obtiene modificando el contenido numérico de un rango de celdas. El siguiente capitulo presenta una aplicación de esta metodología en la hoja electrónica excel.

Se presenta como ejemplo, el mismo proyecto de inversión del capítulo tres, consistente en una inversión a 6 años, que requiere de una erogación inicial de \$500 000, no tiene valor residual, ni produce flujo alguno durante el primer año, pero a partir del segundo genera: \$175 000 en el año 2; \$200 000 en el año 3; \$225 000 en el año 4; \$137 500 en el año 5 y \$50 000 en el año 6. (pág 30)

Al fijarse la tasa de rendimiento constante en el 12% anual, el valor presente neto del proyecto fue de 28,209, por lo que se aceptó su implantación.

Los cuadros 4.4 al 4.6 presentan en forma resumida, el impacto que en la evaluación del proyecto de inversión, tienen las tasas variables de interés, sin alterar los importes de sus flujos de efectivo.

Para ello, se presentan como ejemplo "solo" 3 escenarios de tasas: decrecientes, crecientes y sin una tendencia en particular.

Capítulo 4. Modelos propuestos de actualización 56

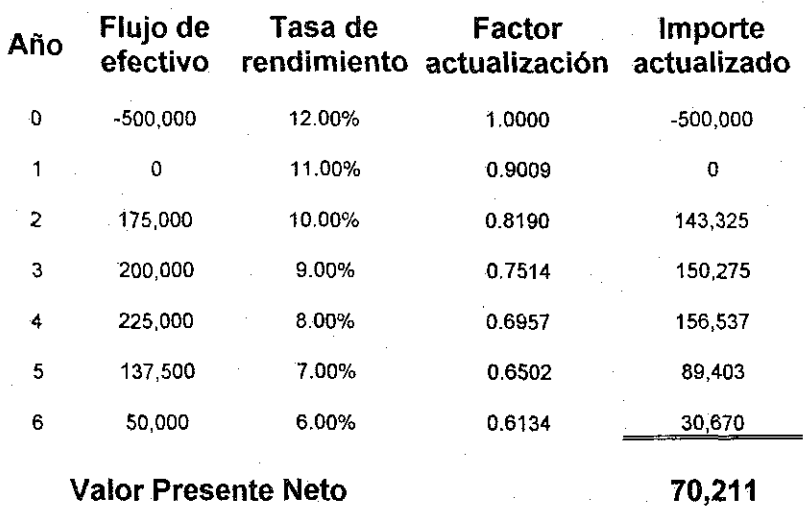

Cuadro 4.4. Escenario 1: Tasas de rendimiento variables decrecientes

Cuadro 4.5. Escenario 2: Tasas de rendimiento variables crecientes

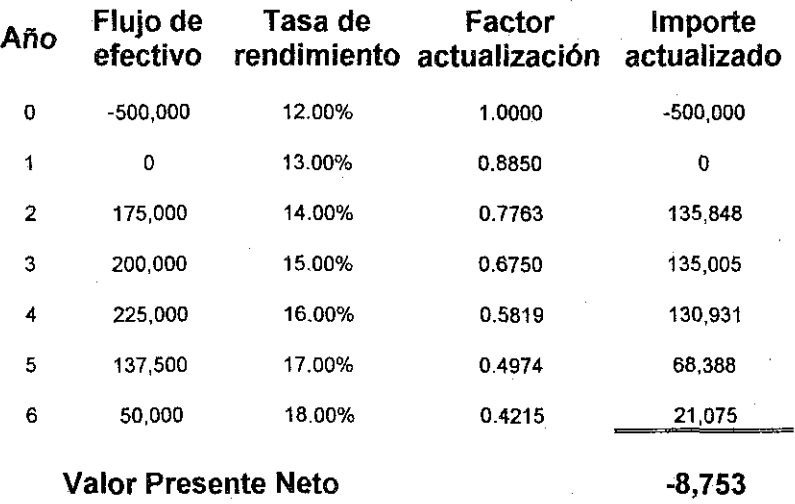

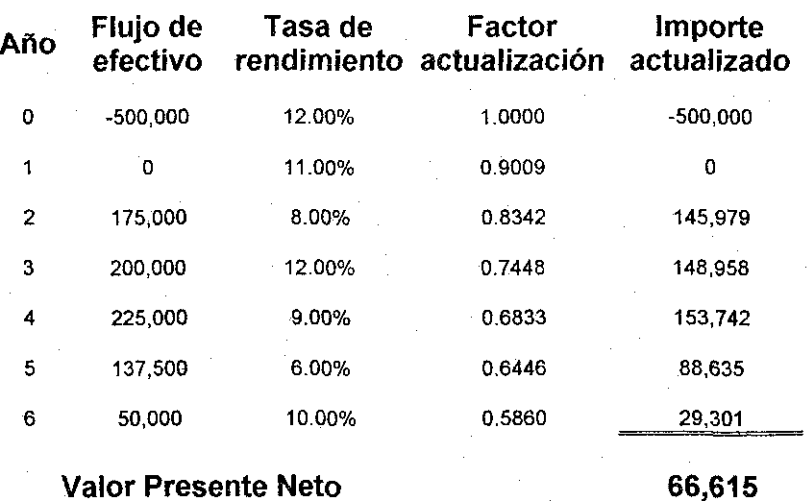

Cuadro 4.6. Escenario 3: Tasas de rendimiento variables

Como se observa, el cambio en las tasas de rendimiento, dan valores presentes netos distantes entre si, lo que significa el grado de sensibilidad que tienen en los proyectos de inversión las tasas variables de interés.

Para validar la metodología propuesta de tasas variables de interés, el cuadro 4.7 obtiene el importe actualizado ya obtenido con la metodología tradicional, a tasa constante del 12%. (ver pág 30)

En caso de que el valor presente neto, aplicando ambas metodologías coincida, se puede afirmar que la metodología propuesta es válida en cualquier caso, bien sea de tasas variables de interés, o bien en el caso específico de tasa de interés constante.

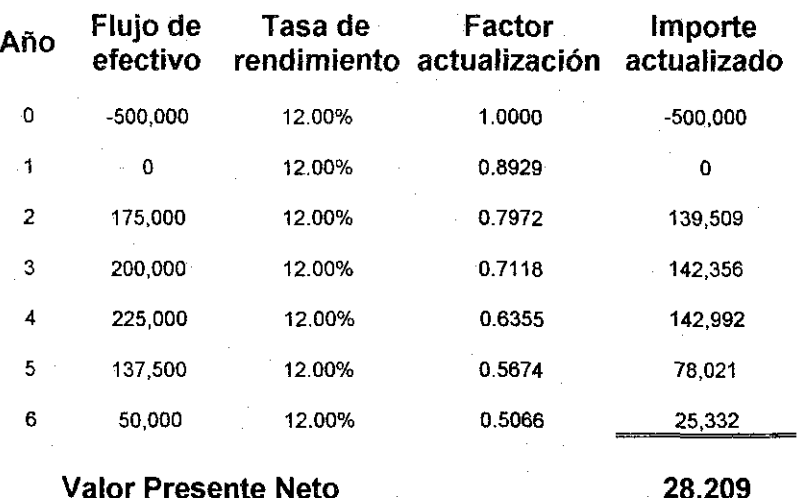

Cuadro 4.7. Escenario 4: Tasa de rendimiento constante

Como se puede observar, et valor presente neto coincide al aplicar ambas metodologías, por lo que se puede concluir, que además de ser un procedimiento alterno para la evaluación financiera de proyectos de inversión, permite un número casi ilimitado de escenarios de tasas de interés, bien sean estos pesimistas, optimistas o probables, en términos de diferentes estudios econométricos, como los del Banco de México, Wharton, Coparmex, etc, donde estiman comportamientos futuros de tasas de interés.

### ii. Relación beneficio/costo

Para determinar el impacto que tiene en este método de valuación de proyectos de inversión conocido como relación beneficio/costo, el contemplar tasas variables de interés, se recuerda en principio su fórmula, que se obtiene dividiendo el valor presente de los ingresos entre el valor presente de los egresos; es decir:

 $(B/C)$  i = VPN ingresos i / VPN egresos i

La relación beneficio/costo, requiere por tanto, conocer los beneficios y costos del proyecto conforme se presentan en el tiempo, para afectarlos con los factores de ajuste, y determinar si esa relación es mayor o igual a 1 para aceptarlo, y en caso contrario rechazarlo.

Por otra parte, se mostró en el inciso anterior de este capítulo, que en el caso de! método de evaluación de valor presente neto, el contemplar en su cálculo tasas variables de interés modifica su importe respecto al obtenido con tasa constante, sobre todo, si esa variación es considerable. Debido a la íntima relación que existe entre los métodos del valor presente neto y relación beneficio/costo, suponemos en principio, que el cambio a tasas variables de rendimiento tiene un impacto similar al ya observado en el caso del valor presente neto.

Para aceptar esta hipótesis, se procede en los cuadros 4.8 a 4.11, a utilizar la misma información de flujos anuales y tasas de rendimiento variables presentadas en el inciso anterior de este capítulo solo que desglosando los flujos en sus correspondientes ingresos y egresos,

solo que desglosando sus flujos de efectivo anua! en sus correspondientes ingresos y egresos (ver cuadros 4.4 ai 4.7)

Ei cuadro 4.8 presenta el caso específico de rendimientos variables decrecientes.

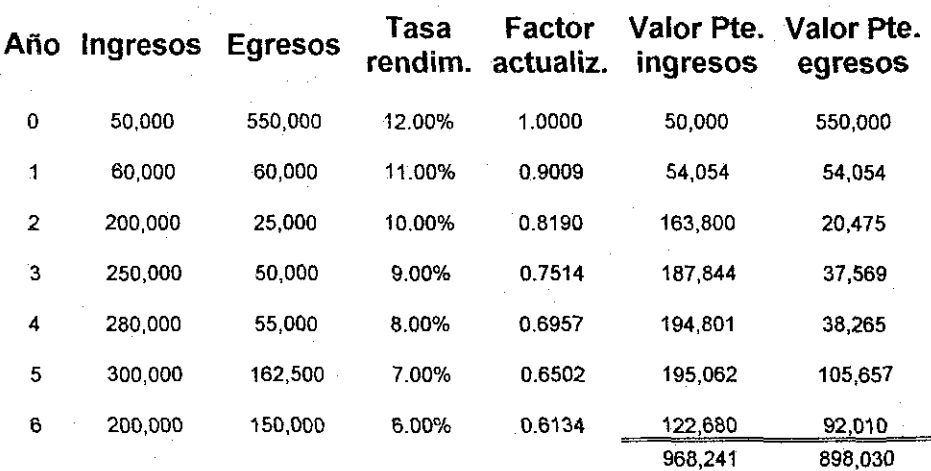

Cuadro 4.8 Escenario 1. Tasas de rendimiento variables decrecientes

# Valor Presente Neto **70,211**

## **Relación beneficio/costo,** = **1.08**

Para este escenario específico de tasas variables de interés decrecientes, a partir de una tasa del 12%, la decisión de aceptación o rechazo del proyecto al obtener una relación beneficio/costo positiva, sigue siendo igual que la del valor presente neto; es decir aceptarla.

A continuación se presentan en los cuadros 4.9, 4.10 y 4.11, otros escenarios factibles de tasas de interés, y los resultados serán también consistentes con el método de valor presente neto.

Capitulo 4. Modelos propuestos de actualización 61

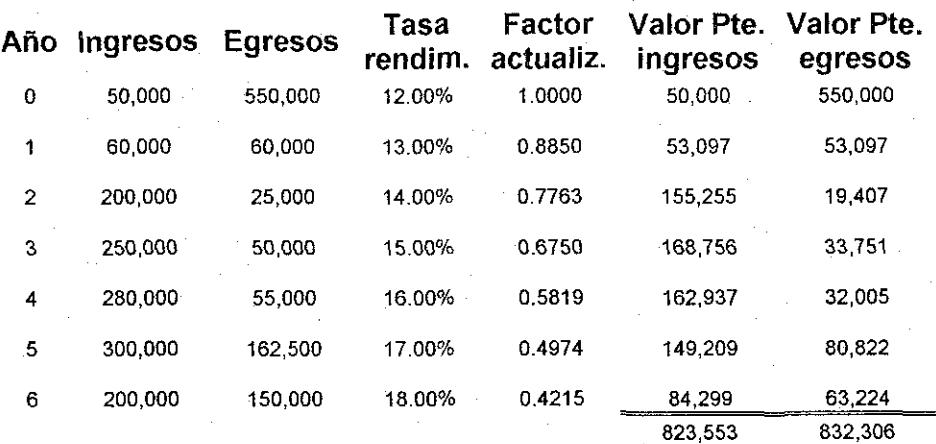

Cuadro 4.9 Escenario 2. Tasas de rendimiento variables crecientes

alo r Presente Neto  $=$   $-8,753$ 

Relación beneficio/costo. = 0.99

Cuadro 4.10 Escenario 3. Tasas de rendimiento variables

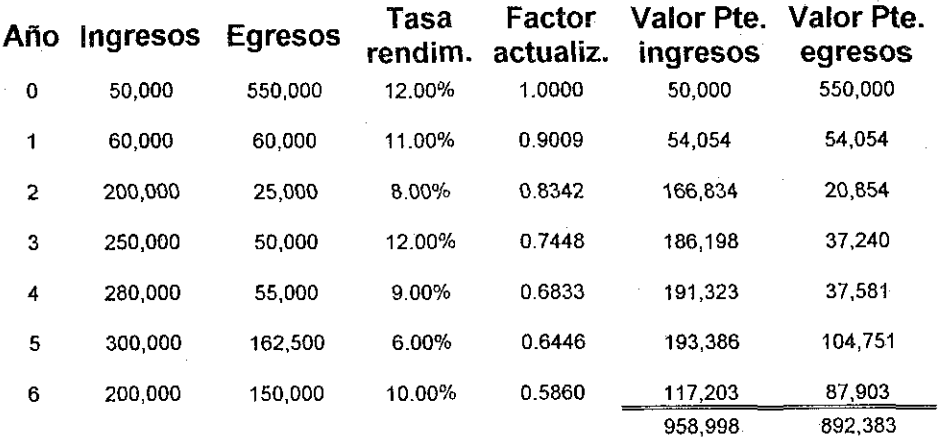

alo r Presente Neto

 $= 66,615$ 

Relación beneficio/costo. = 1.07

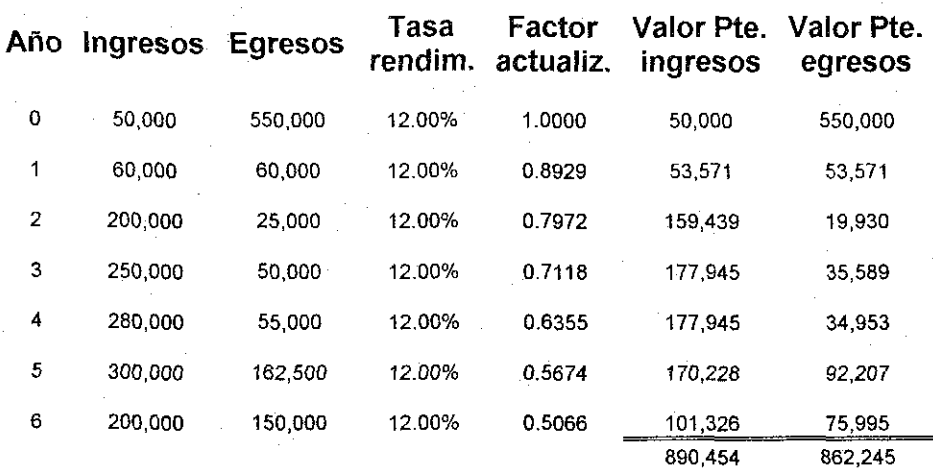

Cuadro 4.1 1 Escenario 4. Tasas de rendimiento constante

# alo r Presente Neto

= 28,209

# **Relación beneficio/costo.** = **1.03**

De la revisión de las cifras de los cuadros anteriores, se puede concluir que e! método de valuación de proyectos, relación beneficio/costo, también es sensible al cambio en las tasas de interés, aplicadas en el descuento de los flujos de efectivo del proyecto, lo cual además, es consistente con. el método del valor presente neto.

Capítulo 4. Modelos propuestos de actualización 63-

## **iii. Periodo de recuperación de la inversión a valor presente**

El método clásico de valuación de proyectos de inversión conocido como "periodo de recuperación de ta inversión", solo contempla el momento en que los flujos de efectivo del proyecto, recuperan la erogación realizada para su implantación.

Al considerar bajo este método de valuación, que estos flujos de efectivo están dados en términos nominales y no reales, el contemplar tasas constantes o variables de interés, no afectan en modo alguno el resultado.

Por el contrario, si estos flujos de efectivo se valúan a valor presente, el cambio de tasa constante, a tasas variables de interés, implica periodos de recuperación diferentes entre sí.

Por la naturaleza del descuento, si la tasa constante se cambia por tasas variables crecientes, el tiempo de recuperación de la inversión se alargará, porque el valor presente del flujo futuro disminuye. Por otra parte, si la modificación se realiza por tasas decrecientes, ocurre exactamente ío contrario; es decir, ei periodo se acorta, debido a que el valor presente del fíujo futuro aumenta.

Para comprobar ese comportamiento teórico en cuanto al cambio de tasas de interés, es útil observarlo a través de ejemplos numéricos, donde los flujos de efectivo del proyecto sean exactamente iguales y solo cambien las tasas de interés, que como se ha comentado, sirven para traerlos a valor presente.

El cuadro 4.12 presenta como referencia en sus primeras columnas, el tiempo en que se recupera una inversión por el método clásico, que no contempla para su determinación tasa alguna de interés. Las última columnas permiten observar el periodo de recuperación de la inversión a valor presente, considerando una tasa del 6%.

Año 0 1 2 3 4 5 6 7 8 9 10 Flujo anual de efectivo -80,000 15,000 25,000 30,000 10,000 6,000 5,000 3,730 3,500 3,250 3,000 Flujo efectivo acumulado -80,000 -65,000 -40,000 -10,000 0 6,000 11,000 14,730 18,230 21,480 24,480 Factor actualización al 6% 1.0000 0.9434 0.8900 0,8396 0.7921 0.7473 0.7050 0.6651 0.6274 0.5919 0.5584 Flujo efectivo descontado < -80,000 14,151 22,250 25,189 7,921 4,484 3,525 2,481 2,196 1,924 1,675 Flujo acumula descontado -80,000 -65,849 -43,599 -18,411 -10,490 -6,006 -2,481 0 2,196 4,120 5,795

Cuadro 4.12Recuperación de la inversión a valores nominales y descontados

De las cifras anteriores, se observa que el tiempo de recuperación de la inversión a valores nominales es de 4 años, y con factores de descuento al 6%, el tiempo se retrasa hasta los 7 años.

A continuación se presenta para los mismos flujos de efectivo, los casos de tasas de interés variables de rendimiento.(cuadros 4.13 y 4.14)

### Capítulo 4. Modelos propuestos de actualización 65

Cuadro 4.13 Escenario 1.Recuperación de la inversión a tasas de rendimiento variables crecientes

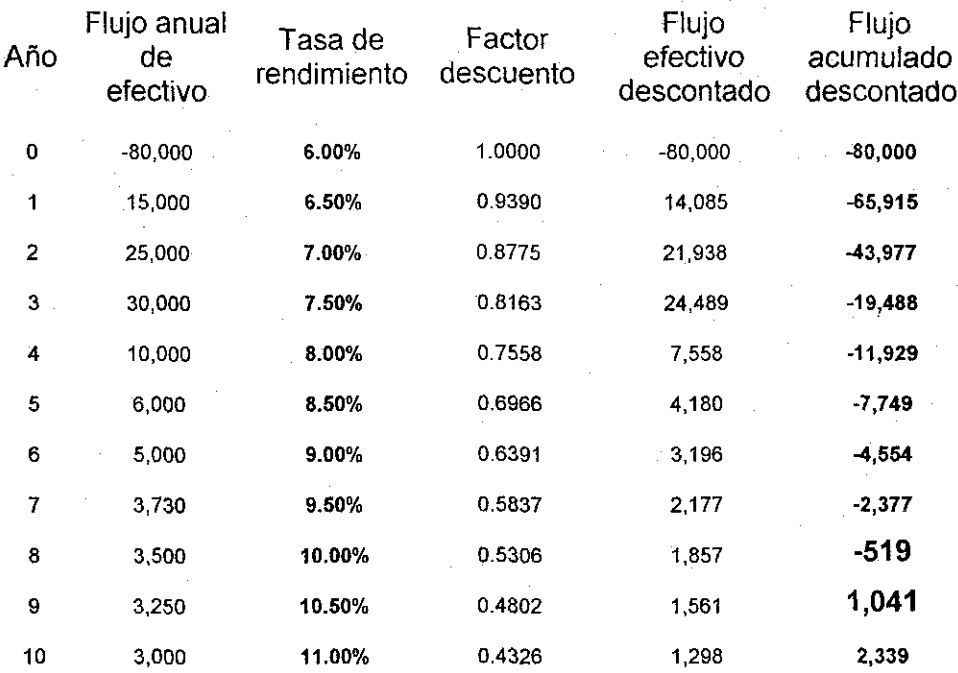

El considerar tasas variables de interés crecientes, para el cálculo de los factores de descuento, y por ende de los flujos de efectivo descontados, esto tiene una consecuencia directa en el tiempo en que se recupera la inversión dei proyecto, alargándolo.

Para este ejemplo de flujos y tasas variables de interés, ese valor se encuentra entre los 8 y los 9 años, lo cual se observa de las cifras contenidas en la columna de flujo acumulado descontado

Capítulo 4. Modelos propuestos de actualización 66

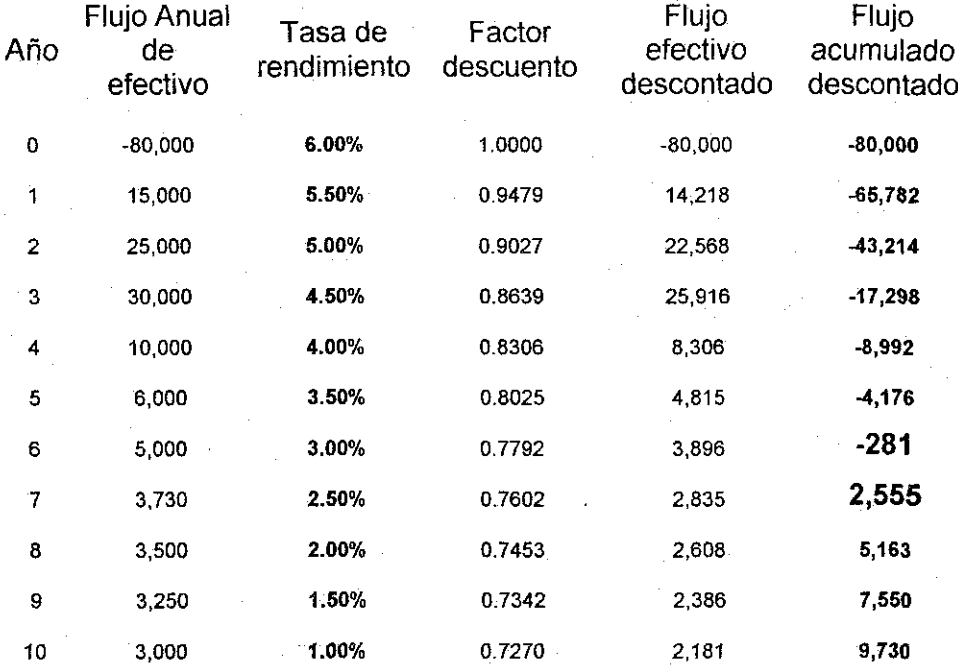

Cuadro 4.14 Escenario 2.Recuperación de la inversión a tasas de rendimiento decrecientes

En e! escenario donde las tasas de interés variables decrecen, e! efecto es contrario al escenario de tasas crecientes, ya que el tiempo de recuperación se acorta respecto de la tasa constante de rendimiento. Para nuestro ejemplo en particular fa fecha debe localizarse en poco mas de 6 años, a partir del inicio del proyecto.

Como ya se había comentado, es recomendable que este método de evaluación de proyectos de inversión, no se aplique en forma aislada, sino complementario a los anteriores de valor presente neto y relación beneficio/costo, aun en el caso de tasas variables de interés.

Capitulo 5.- Modelos en hojas de cálculo 67

# **5. Modelos en hoja de cálculo para actualizar información financiera.**

Este capítulo presenta a través de la hoja de cálculo excel, algunos modeíos propuestos para la actualización de información financiera, tanto histórica, del estado de resultados y el estado de situación financiera (partidas no monetarias), así como también de flujos de efectivo futuros, requeridos para la evaluación financiera de proyectos de inversión.

Conforme al planteamiento teórico presentado en el capítulo anterior, se observa que la metodología propuesta para la actualización de información histórica, además de válida por llegar a los mismos resultados que con ia metodología tradicional de actualización, realiza menores cálculos aritméticos, por lo cual es sencilla de entender ya que su planteamiento básico es la obtención de cifras actualizadas a una fecha en particular, en base a la actualización del mes previo.

La ventaja de desarrollar modelos financieros de actualización en hojas de cálculo es su versatilidad, ya que su actualización mensual, solo requiere de pocas cifras; concretamente, las contenidas en los estados financieros, y el INPC mensual correspondiente

Sin pretender en este trabajo realizar una reexpresión completa, sobre todo por el tratamiento de inventarios y costo de venta, si se ofrecen los lineamientos generales para realizarla, y comprender su mecánica de elaboración. Para ejemplificar la metodología propuesta, se parte de los siguientes estados financieros, (cuadros 5.1 y 5.2)
Cuadro 5.1Estados de situación financiera a diciembre 2001 y primer trimestre 2002 (miles de \$

Î

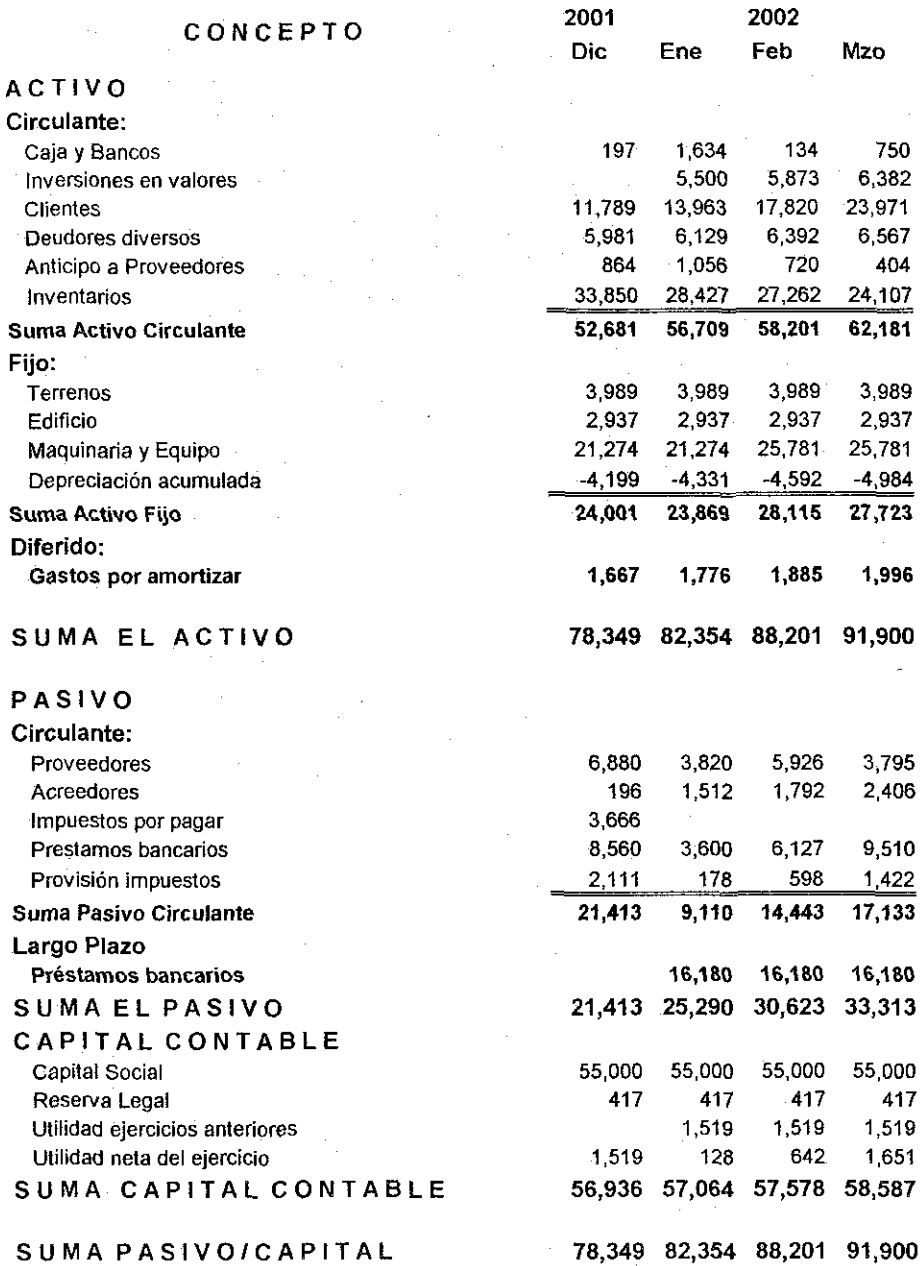

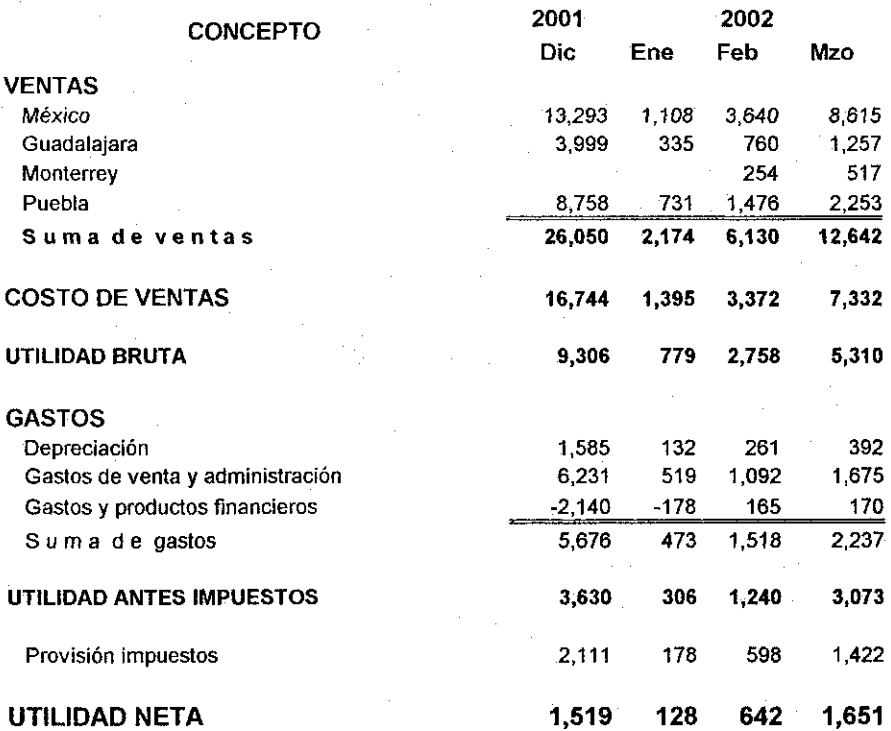

Cuadro 5.2 Estados de resultados a diciembre 2001 y primer trimestre 2002 (miles **de** \$)

Con la información histórica de los cuadros anteriores, se procede a su actualización con la metodología propuesta en el capítulo anterior.

Se inicia el proceso con la actualización mensual del estado de resultados, correspondiente al primer trimestre de 2002, y se concluye con la de las partidas no monetarias del estado de situación financiera.

## a. Estado de resultados.

El primer requisito para la actualización de cifras de un estado de resultados, es la obtención de sus movimientos mensuales. Si se dispone directamente de ellos, se procede a su actualización; de lo contrario, cuando las cifras son acumuladas (como en nuestro caso), se resta al resultado del mes de referencia, el dei mes anterior, salvo enero que se considera ya actualizado.

El resultado de esa operación aritmética se ofrece en el cuadro 5.3:

Cuadro 5.3. Estado de Resultados histórico mensual (miles de \$)

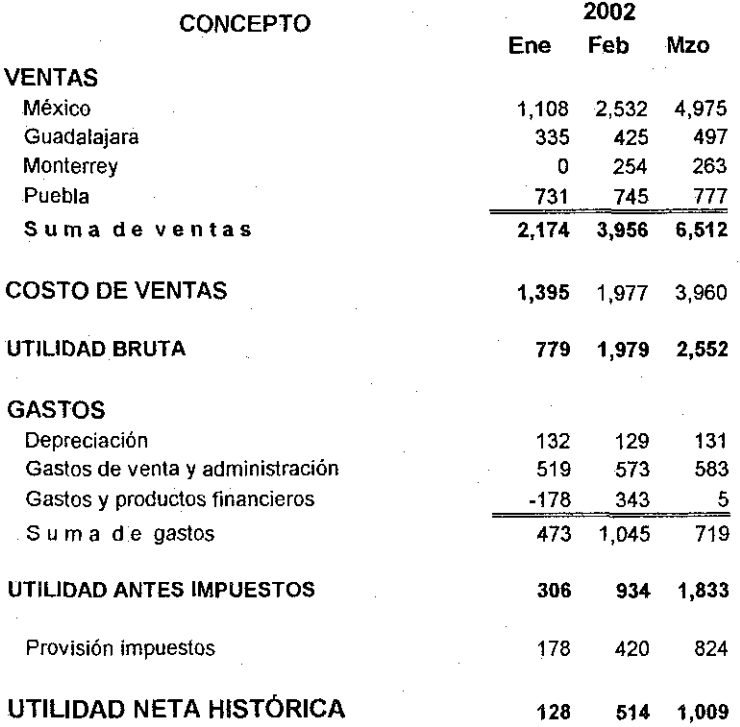

Disponiendo de ía información mensual, se procede en ei cuadro 5.4. a su actualización con la metodología propuesta en ei capitulo 3. Se requiere en un principio, obtener el factor de actualización mensual a través de los INPC, así como la posición monetaria mensual del costo integral de financiamiento (activos monetarios menos pasivos monetarios)

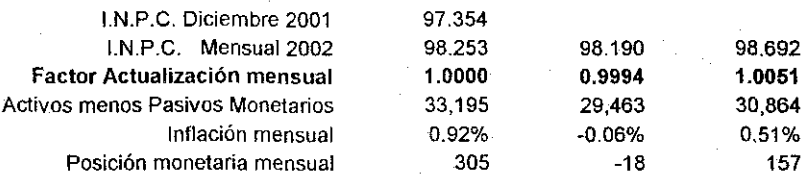

Cuadro 5.4.Estado de resultados actualizado y acumulado. Primer trimestre 2002

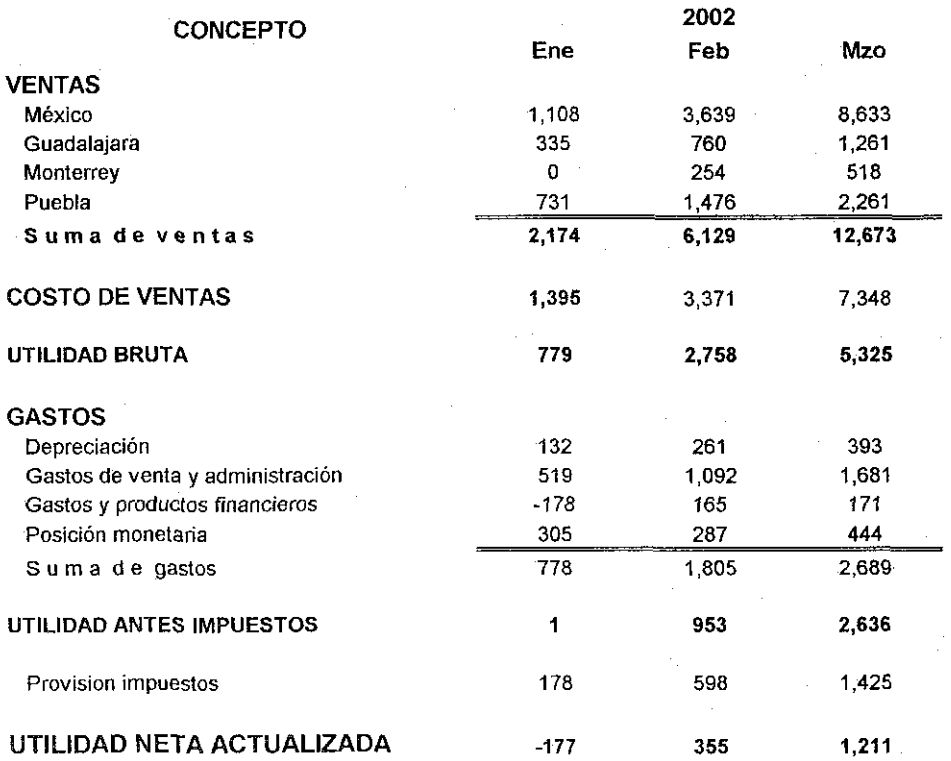

Al comparar los cuadros de los estados de resultados, con cifras actualizadas e históricas, se identifica una diferencia entre la utilidad neta actualizada y la histórica del mes de enero; esto sé debe a la posición monetaria del mes. Los otros rubros dei mes de enero son iguales por el supuesto de que la información se considera a pesos de fin de mes.

Para los meses subsecuentes, se parte de !a cifra actualizada acumulada del mes anterior, multiplicada por el factor de actualización mensual, y sumada esa cifra al movimiento del mes.

Lo anterior ocasiona diferencias entre las utilidades actualizada e histórica, que se denomina corrección por reexpresión.

Para el caso de las cifras del ejemplo, dichas correcciones por reexpresión son:

Enero - 305 (diferencia de  $-177$  y  $-128$ ) Febrero  $-159$  (diferencia de 355 y  $-514$ ) Marzo 202 (diferencia de 1211y-1009)

La disminución en la cifra negativa de la corrección por reexpresión, se debe ai aumento en los gastos, entre los que destacan los gastos de administración y ventas, el pago de intereses por los préstamos obtenidos, y la posición monetaria det mes.

## **b. Estado de situación financiera (partidas no monetarias)**

Para aplicar la metodología propuesta en el capítulo 3, que en términos generales es parecida a la desarrollada para el estado de resultados, se tiene por fuerza que partir de una actualización inicial de las partidas no monetarias del estado de situación financiera, aplicando la metodología del Boletín B10.

Para ello deben identificarse y desglosarse por capas, los distintos rubros no monetarios, sujetos a actualización, en el caso específico del ejemplo: terrenos, edificios, maquinaria y equipo, capital social y reserva legal.

Como se mencionó con anterioridad, no se actualizarán las partidas de inventarios y costo de ventas, para ello, se supondrá una alta rotación de inventarios, menor de 30 días, por lo que se consideran las cifras históricas, a pesos actualizados.

Para los demás rubros no monetarios, se sugiere que cada cédula de actualización contenga información sobre su importe histórico, fecha de adquisición, INPC de la fecha de adquisición y fecha de actualización inicial de cifras (diciembre de 2001), para con estos índices, se determine el factor de actualización de ia capa de la partida correspondiente, para que multiplicado por el importe histórico, se establezca el importe de cifras actualizadas.

Cuando proceda, se requiere también especificar la depreciación histórica acumulada, para que con un tratamiento similar al anteriormente mencionado, se determine la depreciación acumulada actualizada.

Los siguientes cuadros, desarrollados en hojas de cálculo, desglosan la obtención de las cifras actualizadas necesarias para determinar la corrección por reexpresión, correspondiente a la reexpresión inicial del estado de situación financiera a diciembre de 2001.

Cabe aclarar que el INPC que sirve de numerador, para la obtención de todos los factores de actualización de estas cédulas, es 97.354, y corresponde a diciembre de 2001. (Anexo I)

El cuadro 5.5. presenta las cédulas de actualización para cada rubro de las partidas no monetarias def estado de situación financiera bajo análisis.

En este cuadro se observa por ejemplo, que en el caso del rubro de terrenos, se adquirieron dos a finales de los años 1995 y 1997, con un importe total de \$3 989. Esta cantidad llevada a pesos de diciembre de 2001, equivale a una cifra actualizada de \$7 463. lo que significa una corrección por reexpresión del orden de \$3 474.

La interpretación de los otros rubros de activos no monetarios: edificios y maquinaria equipo, así como de los pasivos no monetarios: capital social y reserva legal es parecida.

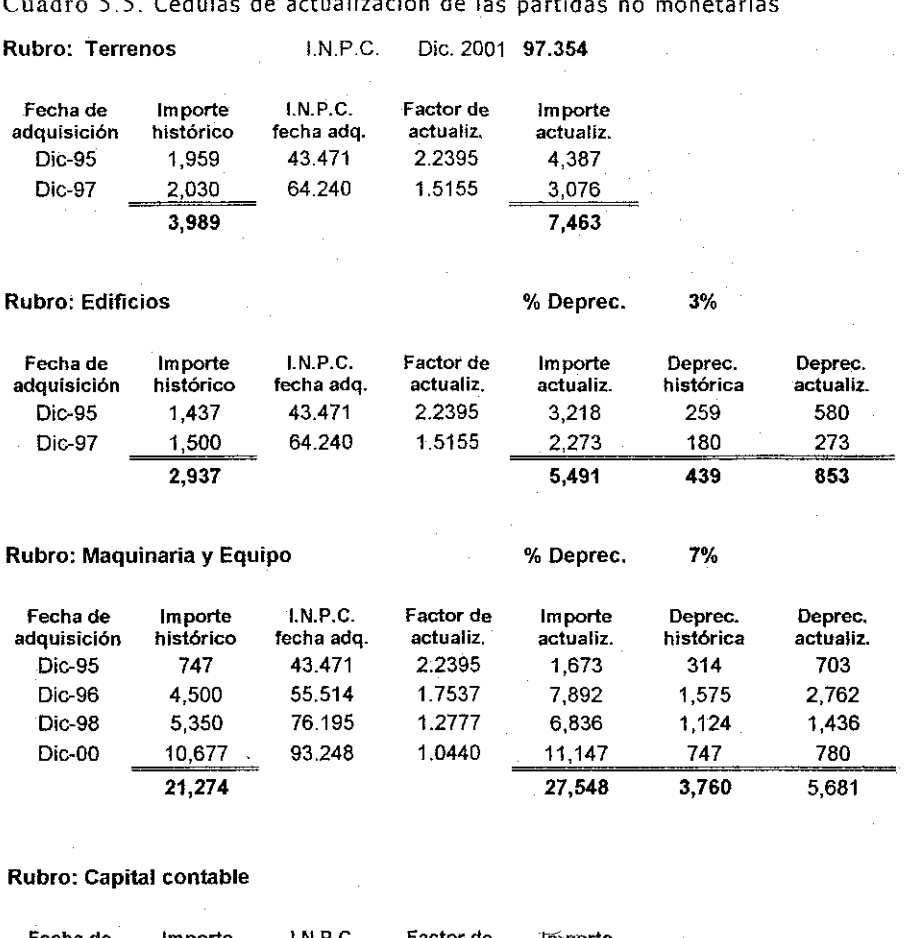

## Cuadro 5.5. Cédulas de actualización de las partidas no monetarias

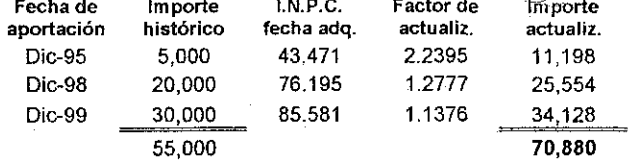

## **Rubro: Reserva Legal**

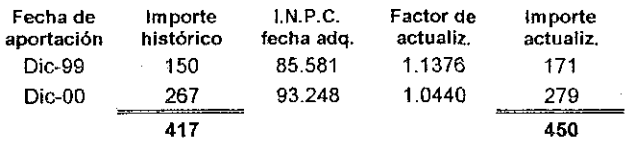

El cuadro 5.6, presenta un compendio de los resultados obtenidos de las cédulas anteriores, lo que permite con mayor facilidad identificar el comportamiento de cada partida no monetaria, en términos de la inflación, y sobre todo la determinación de la corrección por reexpresión, tanto general, como de cada una de ellas.

Cuadro 5.6 Resumen de la actualización de las partidas no monetarias 2001

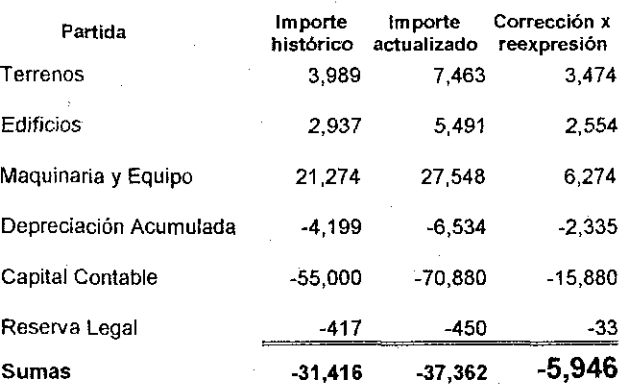

A esta cifra correspondiente a la corrección por reexpresión de las partidas no monetarias debe, en una reexpresión integral, agregarse con la proveniente de la diferencias de utilidades actualizada e histórica del estado de resultados.

Los cuadros 5.7 y 5.8 permiten conocer la corrección por reexpresión mensual de las partidas no monetarias del estado de situación financiera bajo estudio, aplicando una metodología similar a la dei estado de resultados, derivada de tos movimientos mensuales de las partidas, y no del desglose por capas visto anteriormente.

El cuadro 5.7 presenta un resumen de las partidas no monetarias bajo análisis, identificando las cifras históricas de diciembre 2001, así como las del primer trimestre de 2002.

Cuadro 5.7 Cifras históricas de las partidas no monetarias

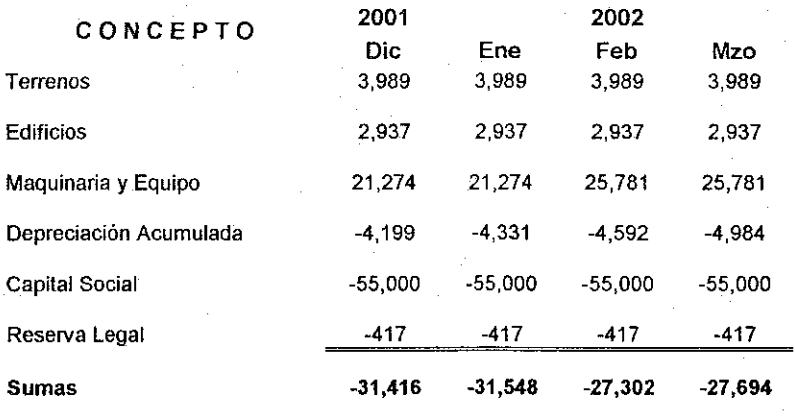

De las cantidades anteriores, se obtienen en ei cuadro 5.8 los movimientos mensuales

Cuadro 5.8 Movimientos mensuales de las partidas no monetarias 2002

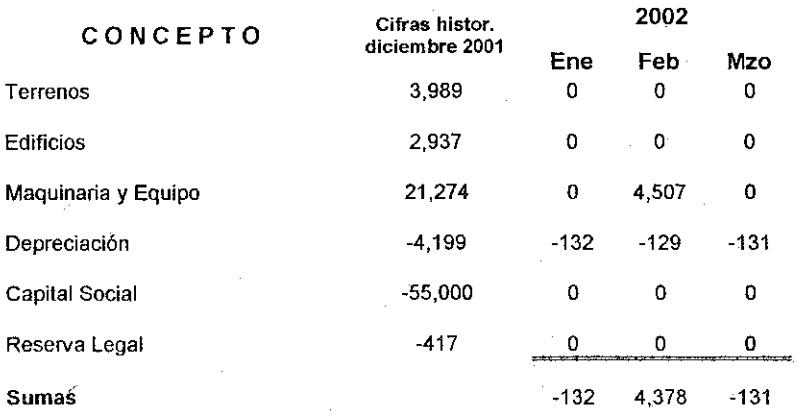

De! cuadro anterior, se identifica una adquisición de maquinaria y equipo por \$4 507 durante el mes de febrero de 2002, así como depreciaciones mensuales por los edificios y la maquinaria y equipo del orden de \$130 mensuales

El cuadro 5.9 que presenta la metodología propuesta, requiere de los factores de actualización mensual, que se obtienen relacionando los I.N.P.C. del primer trimestre de 2002, con el de diciembre 2001.

A partir de las cifras actualizadas a diciembre de 2001, y de los movimientos históricos de enero febrero y marzo de 2002, se procede a actualizar el primer trimestre de 2002, partiendo de !a propuesta de basarse en la cifra actualizada del mes anterior, llevada a pesos del mes de reexpresión, mas el movimiento del mes correspondiente.

Cuadro 5.9 Actualización de partidas no monetarias primer trimestre 2002

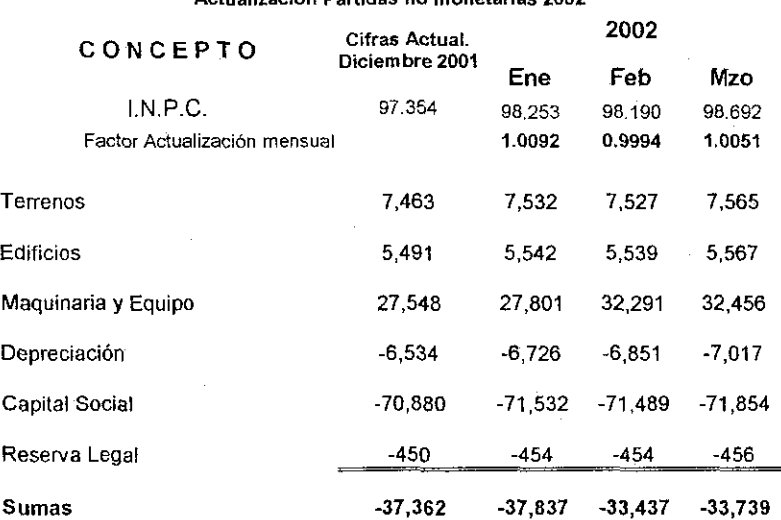

**LA MUESTRA S.A. DE C.V. Actualización Partidas no monetarias 2002**

El cuadro 5.10, concentra la corrección por reexpresión acumulada de cada partida no monetaria bajo estudio:

Cuadro 5.10 Corrección por reexpresión acumulada a la fecha

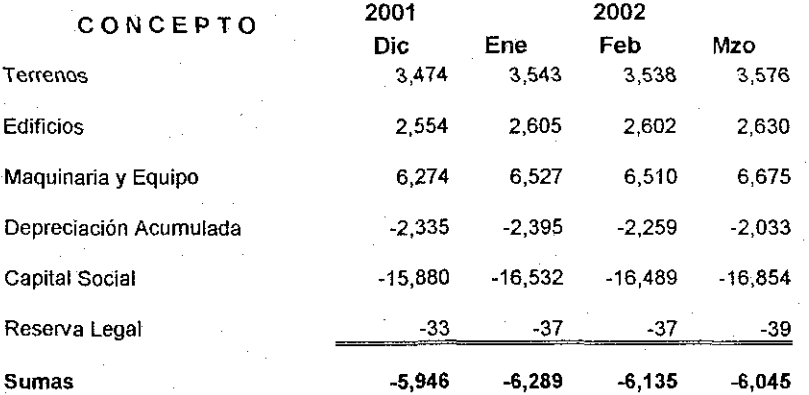

De la diferencia aritmética de estas correcciones por reexpresión de un mes, respecto del anterior, se identifican en el cuadro 5.11 las correcciones por reexpresión mensual general, así como las correcciones para cada partida no monetaria.

Cuadro 5.11 Corrección por reexpresión mensual del primer trimestre 2002

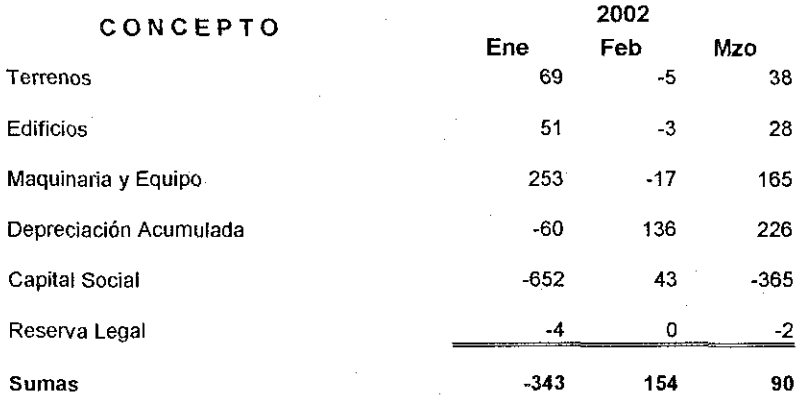

**ESTA TESIS NO SALE** DE LA BIBLIOTEGA

Las cifras anteriores, sobre todo las correspondientes al mes de febrero de 2002, permiten con claridad distinguir el impacto en la información financiera del fenómeno de la inflación, bien cuando crece, como en la mayoría de los meses, como cuando eventualmente decrece

Como puede observarse de los cuadros anteriores, el aplicar la metodología propuesta, permite como en el caso de fa actualización del estado de resultados, disponer de la misma información que al aplicar ia metodología tradicional, pero con menor numero de operaciones aritméticas, y su consecuente facilidad de interpretación de resultados.

## **c. Evaluación financiera de proyectos de inversión.**

El propósito de este apartado, es ofrecer un modelo versátil de evaluación de proyectos de inversión con tasas variables de interés, que permita tomar la decisión de aceptarlos o rechazarlos, con una mayor sensibilidad en cuanto a los presupuestos de ingresos y gastos, pero sobre todo con factores de flujos descontados de efectivo, obtenidos con tasas variables de interés

Para facilitar la comprensión de la metodología propuesta, se simuló una empresa, cuyo giro principal es el servicio de lavado de autos, que operará solo un año, al final del cual se traspasará.

Esta actividad es fácil de comprender y no requiere gran profundidad en sus estudios técnicos y de mercado; por tanto en el estudio de factibilidad de este proyecto, solo se mencionarán algunas generalidades, para centrarse más en los aspectos financieros de flujo, y en los métodos de evaluación financiera del mismo.

La factibilidad de proyecto, debe iniciar con la definición clara del mismo, que en este caso es: lavado de automóviles. Su ubicación es Av. Tlahuac 4444, Delegación Iztapalapa. Requiere una inversión inicial aproximada de \$275 000; empleará a 6 lavadores de autos y un recepcionista, que realizará además funciones de cajero y auxiliar de contabilidad.

La empresa que ofrecerá este servicio se denomina Econo-wash y no presenta dificultades previas, en cuanto a aspectos legales, de

comercialización, mano de obra, materia prima y obtención del monto de la inversión inicial (aportación de socios).

En cuanto al mercado, éste se localiza en la zona oriente del D.F., donde se ubican oficinas y unidades habitacionales. Las personas que solicitan el servicio, se estima lo harán toda la semana, pero con mayor frecuencia los sábados y domingos hasta medio día.

Existen dos competidores de Econo-wash, localizados a una distancia entre 1 y 1.5kms. Estos competidores ofrecen servicios de poca calidad para el cliente y a un precio de \$25.00 la lavada, a diferencia del ofrecido en \$20.00. Además el acceso a esos negocios es peligroso por la mala distribución de sus áreas, lo cual hace riesgoso para los clientes el entrar o salir del local.

En cuanto a la facttbilidad técnica, tanto de adaptación del local, como de operación del negocio, no representa mayor problema, ya que el lavado de autos, se realizará mediante 6 trabajadores quienes contarán cada uno con una cubeta de 10 Its y una franela, además de una aspiradora de tipo industrial por cada tres lavadores.

## Los productos ofrecidos son:

Lavado exterior e interior del auto con o sin aspirado de cajuela Limpieza con armor ail de molduras, tabiero y llantas Servicio de cafetería

El servicio que se proporcionará al cliente, será de calidad e iniciará con la recepción del auto, a la entrada del predio. El cliente se dirigirá después a la oficina para indicar el servicio deseado y el personal de Econo-was acomodará el auto en el cajón libre para su

lavado. Mientras se lava su auto, al cliente se le ofrecerá café, o también puede adquirir refrescos y botanas. Una vez terminado el servicio, el cliente pasará a pagar su consumo total a la caja, la cual estará colocada a la salida de la oficina, para ahí recibir su coche. Como se puede apreciar la logística del centro de lavado es adecuada para proporcionarte comodidad y calidad de servicio al cliente.

Del proceso de comercialización se destaca el volanteo en los cruceros mas importantes y cercanos a Econo-wash. Como el negocio está ubicado en una zona industrial, se volanteará también a las empresas para aprovechar este importante mercado que ofrece su ubicación; asimismo se volanteará a las entradas de las principales unidades habitacionales. El primer mes se ofrecerán descuentos del 20% del servicio solicitado para atraer clientela.

El estudio de factibilidad financiera por su parte, permite inicialmente conocer los flujos de efectivo del proyecto a través de tres aspectos básicos: la inversión inicial; el presupuesto de ingresos y el de egresos mensuales.

## • Inversión inicia!

Para iniciar operaciones se requiere de una inversión de \$275 000, que será cubierta por los accionistas. Resalta en esta erogación, la renta de un terreno de 15 x 20 mts, al que se le deberán hacer adecuaciones de albañilería, plomería, pintura, etc. Se contará con una pileta donde los lavadores deberán llenar sus cubetas y enjuagar sus franelas. Este costo que en sí mismo es la adaptación del negocio, tiene un peso aproximado del 68% de la inversión inicial.

En este inicio del proyecto, se deberán comprar todos los equipos y accesorios necesarios para la operación del negocio: muebles, caja registradora, extintores, caja fuerte, letreros cadenas y postes, etc. Este gasto inicial tiene un peso del 21% de la inversión inicial.

Finalmente en la inversión inicial se deben contemplar 2 meses de renta anticipadas, tramites legales, contratos, seguro contra robos y daños, insumos iniciales, etc, representando un peso del 11%. A continuación se desglosan los gastos de la inversión iniciat:

Cuadro 5.Í2 Inversión inicial del proyecto.

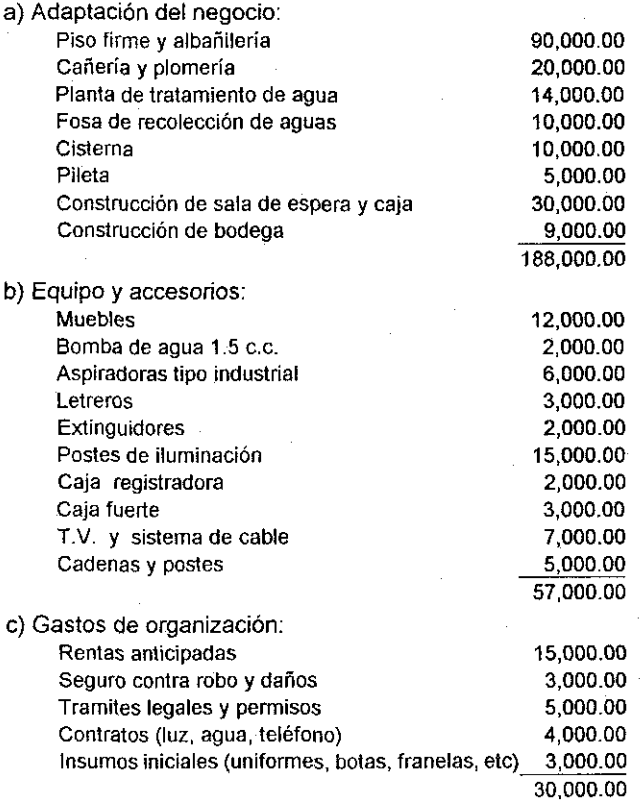

INVERSIÓN INICIAL 275,000.00

## • Presupuesto de ingresos

El cuadro 5.13 muestra en forma desglosada el número estimado de servicios mensuales, por tipo de servicio, así como su precio unitario.

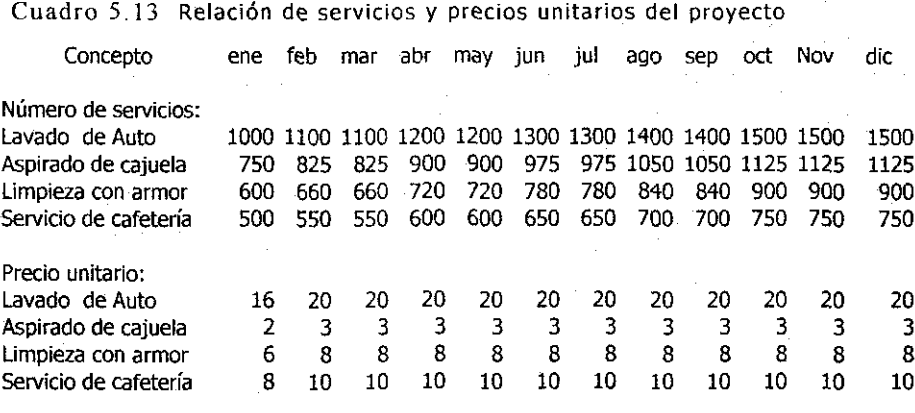

#### **Traspaso del negocio** 250000

Para modificar alguna de las cifras que contiene el cuadro anterior, solo se requiere dei modelo de hoja de cálculo que para ef efecto se desarrolló en excel.

El presupuesto de ingresos para el año 2002, se obtiene por tanto del producto del número de servicios mensuales, por su precio unitario. Las cifras de este presupuesto se localizan en el flujo de efectivo del proyecto, que se presentará en las próximas páginas.

Como se observa en el cuadro 5.13, debe considerarse también en el presupuesto de ingresos el traspaso del negocio a un tercero, por una cantidad estimada de \$250 000.

## • Presupuesto de egresos mensuales

Los egresos mensuales del proyecto bajo estudio, se clasifican en: gastos de operación, gastos de administración y ventas, y servicios de cafetería. Para una versátil simulación de su comportamiento, se presentan en el cuadro 5.14 tres diferentes escenarios (probable, optimista y pesimista). Para este ejercicio en particular se seleccionó principalmente el escenario probable aunque el modelo puede simular una variedad amplísima de combinaciones entre sus componentes.

Cuadro 5.14 Relación de egresos mensuales del proyecto

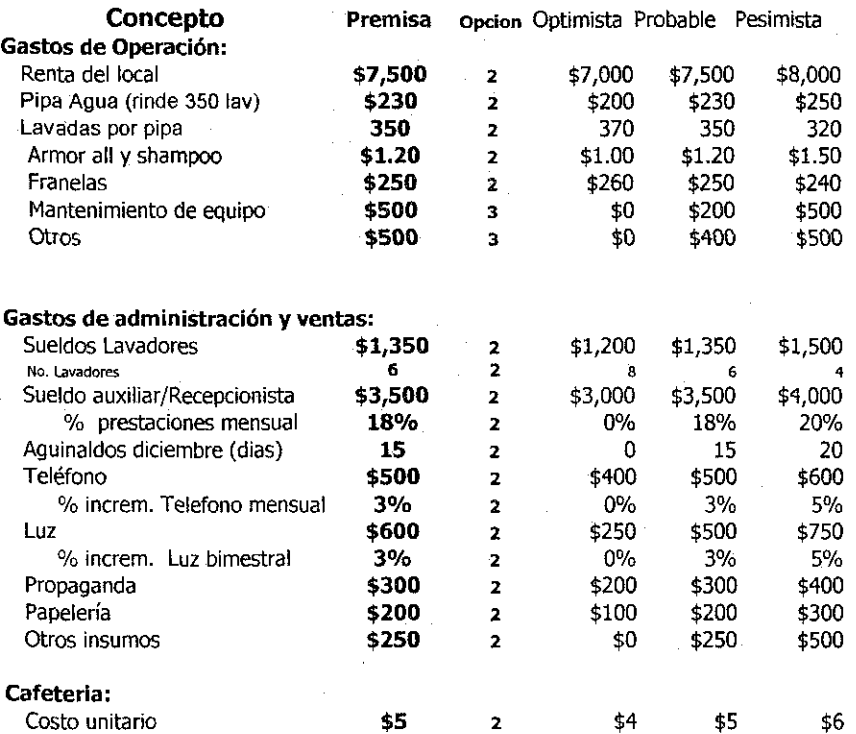

En base a las cifras de ingresos y egresos mensuales probables, se elabora en el cuadro 5.15 el flujo de efectivo del proyecto

# Cuadro 5.15 Flujo de efectivo del proyecto

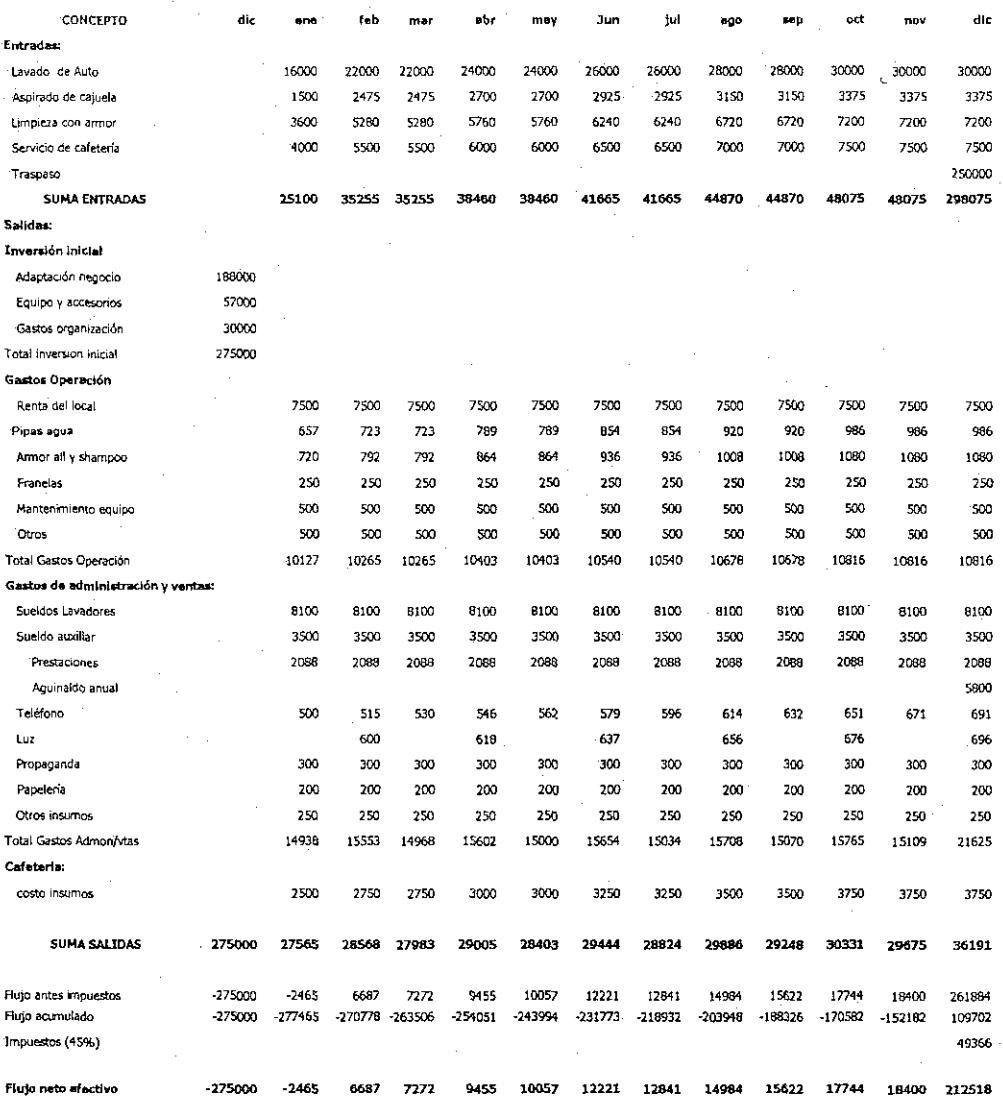

n Evaluación financiera del proyecto de inversión

En base a las cifras del flujo de efectivo de Econo-wash de la página anterior, se procede a la evaluación financiera del proyecto, aplicando los distintos métodos de valuación que para el efecto, se analizaron en los capítulos anteriores.

Una característica común a todos estos métodos de evaluación, es la consideración de una tasa de rendimiento, denominada tasa de rendimiento mínima aceptada (TREMA), la cual puede ser constante, como en los métodos tradicionales, o variable, como en el método propuesto.

Para la determinación de la TREMA variable, se deben considerar los fenómenos de inflación (variable), tasa de rendimiento sin riesgo (variable) y % de ganancia (arriba de inflación y tasa sin riesgo). Se considera para este ejemplo como tasa sin riesgo, el rendimiento estimado de los certificados de la tesorería CETES a 28 días en 2002.

Cuadro 5.16 Determinación de la tasa de rendimiento mensual variable

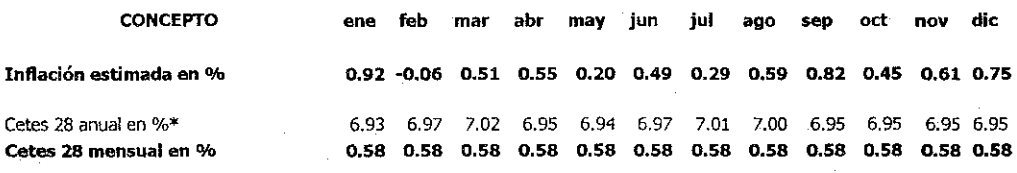

**% ganancia arriba inflación y costo 10%** 

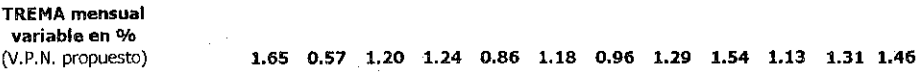

tasa libre de riesgo si la empresa cumple requisitos mínimos para invertir en Cetes

Con el flujo neto de efectivo de Econo-wash, y las premisas de tasas TREMA del cuadro anterior, se procede a evaluar financieramente eí proyecto de inversión, con las metodologías tradicional y propuesta, con cifras descontadas al 31 de diciembre de 2001.

El cuadro 5.17 contempla la metodología tradicional de valor presente neto, relación beneficio/costo y periodo de recuperación de la inversión a valor presente, aplicada al proyecto

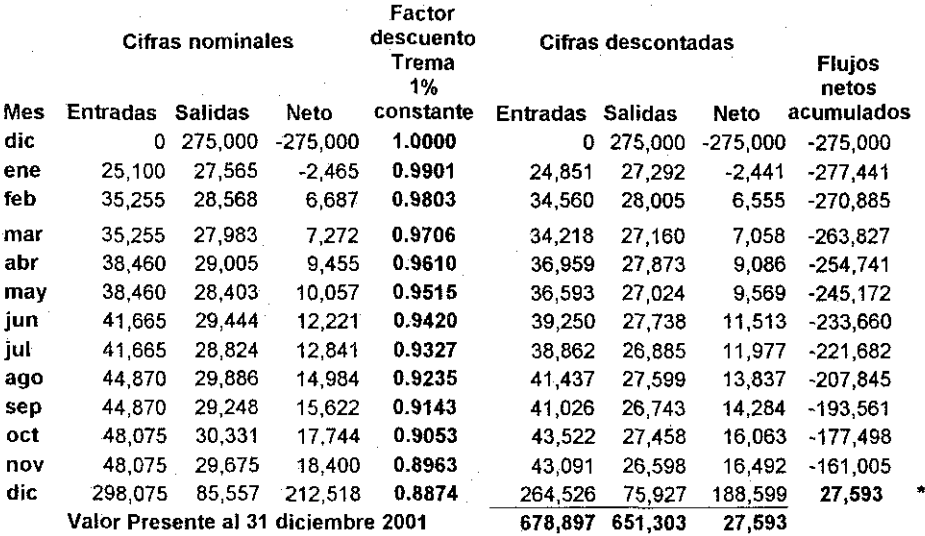

Cuadro 5.17 Valuación financiera del proyecto (metodología tradicional)

**Valor Presente Neto (Función Excel =VAN( )> Relación Beneficio Costo a tasa interés Trema**

**27,593 Proyecto aceptado 1.04 Proyecto aceptado**

**Periodo de recuperación de la inversión a valor presente**

Aplicando la metodología tradicional, el proyecto en cuestión debe aceptarse, a pesar de que por su vigencia, el periodo de recuperación se localice hasta su finiquito.

El cuadro 5.18 presenta la metodología propuesta para la evaluación financiera de proyectos de inversión, basada en tasas de rendimiento variables.

Cuadro 5.18 Valuación financiera del proyecto (metodología propuesta)

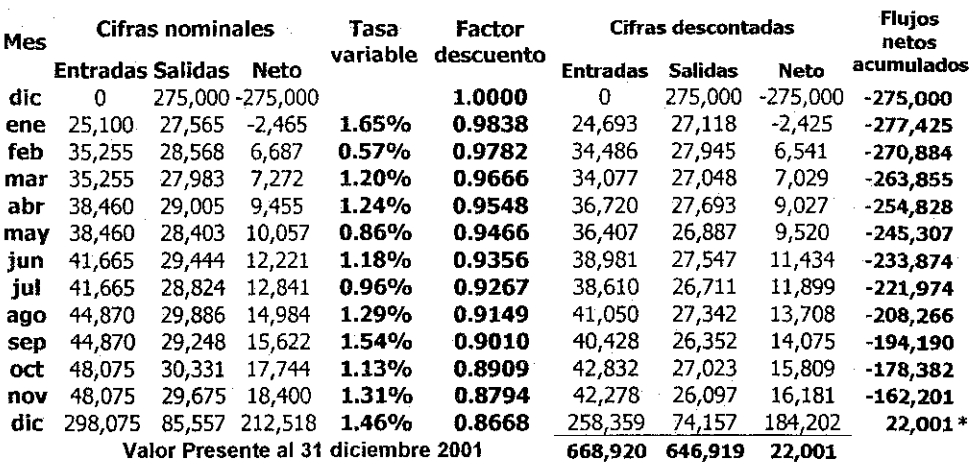

## Valor Presente Neto con trema variable Relación Beneficio Costo con trema variable

22,001 Proyecto aceptado 1.03 Proyecto aceptado

\* Periodo de recuperación de fa inversión a valor presente

Las cifras anteriores indican también que bajo el escenario económico estimado de inflación y rendimiento sin riesgo variable (quinta columna del cuadro 5.18) debe aceptarse el proyecto de inversión

El cuadro 5.19, que se obtiene de la misma hoja de cálculo del cuadro 5.18, valida la metodología ai introducir en la columna de tasa variable de interés, el 1% constante.

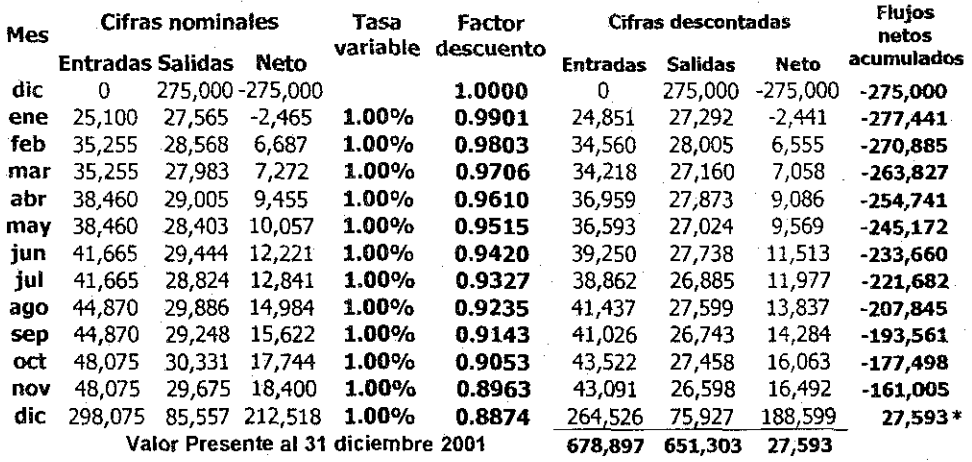

Cuadro 5.19 Valuación financiera del proyecto (metodología propuesta)

Valor Presente Neto con trema variable 27,593 Proyecto aceptado

Relación Beneficio Costo con trema variable 1.04 Proyecto aceptado

\* Periodo de recuperación de la inversión a valor presente

Estas cifras coinciden con el cuadro 5.17 (pág.89), por lo que la metodología propuesta de tasas variables es válida para cualquier de las innumerables combinaciones que se pueden dar de tasas de rendimiento, incluso para el caso particular de tasa constante, que como se advierte, en un país como México, es poco probable que se dé en el futuro.

## 6. Conclusiones

El presente trabajo presenta a ía consideración de las personas interesadas, una metodología alterna para la actualización de información financiera, basada en tasas variables de interés.

En el caso específico de la actualización de las cifras históricas contenidas en el estado de resultados y en el estado de situación financiera, en lo concerniente a sus partidas no monetarias, ei procedimiento propuesto, además de válido por llegar a los mismos resultados que con la metodología sugerida en el boletín B10 del Colegio de Contadores Públicos de México A.C., es mas sencillo de aplicar, en el sentido de que requiere de una menor cantidad de operaciones aritméticas, porque basa su obtención, en ta actualización acumulada del mes anterior. Disponer de información mensual en cifras nominales y actualizadas, permite al ejecutivo financiero tener mas elementos para su toma de decisiones.

Las fórmulas matemáticas que se identificaron para resolver la problemática de actualización de información histórica son las siguientes:

Estado de resultados (metodología tradicional) (referencia págs. 17 y is)

$$
Rx = \sum_{i=1}^{x} VHi \cdot FAi
$$

## Donde:

Rx representa la actualización del estado de resultados en el mes x  $VHi$  el valor mensual histórico del estado de resultados en el mes i  $FAi$  factor de actualización al mes x

Estado de resultados (metodología propuesta) (referencia págs 47 a 19)

 $R_x = R_{x-1} F A_x + V H_x$ 

Donde:

 $R<sub>x</sub>$  actualización del estado de resultados en el mes x  $R_{x-1}$  actualización del estado de resultados en el mes x-1  $FA_{x}$  = INPC<sub>x</sub> / INPC<sub>x-1</sub> factor mensual de actualización del mes x  $VH<sub>x</sub>$  valor mensual histórico del estado de resultados en el mes x

Estado de situación financiera para sus partidas no monetarias (metodología tradicional) (referencia págs 20 a 22)

$$
Rx = \sum_{i=1}^{n} CHi \cdot FAi
$$

Donde:

 $Rx$  representa la actualización de la partida no monetaria en el mes x  $CHi$  importe histórico de la capa de la partida no monetaria en mes i FAi factor de actualización al mes i

 $n$  Número total de capas

Estado de situación financiera para sus partidas no monetarias (metodología prOpUeSta) (referencia págs 50 a 52)  $R_{x} = R_{x-1} F A_x + V H_x - B H A_x$ 

Donde:

 $R_x$  actualización del estado de situación financiera en el mes x  $R_{x-1}$  actualización del estado de situación financiera en el mes x-1  $FA_x = INPC_x / INPC_{x-1}$  factor mensual de actualización del mes x  $V_{H_X}$  movimiento de alta de la partida no monetaria en el mes x  $BHA_X$  movimiento de baja actualizada partida no monetaria mes x.

En lo referente a la actualización de cifras, a valor presente, requeridas para la evaluación financiera de proyectos de inversión, la utilidad de la metodología propuesta es mucho mayor, ya que no se limita a ser un procedimiento alterno de actualización, como en el caso de la información histórica, sino que al contemplar tasas variables de interés, su campo de aplicación se multiplica, en cuanto a estar en posibilidad de simular un numero ilimitado de diferentes escenarios económicos de tasas de interés, que constituyen la base para decidir desde un enfoque financiero si se acepta o se rechaza un proyecto de inversión en particular.

La fórmula que sustenta esta metodología referida al método de valor presente neto, es la siquiente: (referencia págs 54 a 58)

$$
VPN = \sum_{r=0}^{n} \frac{Fx}{(1+i)(1+i2)...(1+in)}
$$

Donde

 $Fx =$  flujos de efectivo netos  $i$ l,  $in =$  tasas variables de rendimiento del proyecto  $x =$  periodo de desembolso del flujo de efectivo  $n =$  número de periodos de la vida del proyecto.

Los otros métodos de valuación de proyectos: relación beneficio costo y periodo de recuperación de la inversión a valor presente, se fundamentan en el método de valor presente neto, por lo que su comportamiento es similar.

Para facilitar la aplicación de esta metodología propuesta es recomendable, si no es que necesario, hacer uso de las hojas electrónicas de cálculo, para que a través de modelos financieros, como los desarrollados para el presente trabajo (capítulo 5 págs. e? a 91), permitan en el caso de cifras históricas, simplificar el proceso tradicional de actualización, y en el caso de evaluación de proyectos de inversión, determinar el impacto que tiene la modificación de una o varias tasas de interés , requiriendo para ello solamente introducir ese cambio en la o las celdas correspondientes en la hoja de cálculo.

La metodología propuesta permite por tanto resolver la problemática planteada inicialmente en este trabajo, que es el proporcionar a los ejecutivos de empresa en genera! y a los financieros en particular una herramienta de cálculo versátil y sencilla de comprender que les permita realizar una mejor planeación financiera en sus organizaciones.

En !a medida en que las condiciones económicas del país sean inestables, en cuanto al incremento en la inflación y las tasas de interés, !a utilidad del presente estudio será mayor.

Bibliografía 96

## **Bibliografía**

- Baca Urbina, Gabriel, **Evaluación de Proyectos/ Análisis yAdministración de Riesgo,** Editorial Me Graw-Hili, 2<sup>a</sup> . Edición, México, 1991
- Bierman, Harold J.R, **Planeación Financiera Estratégica,** Editorial CECSA, 1ª. Edición, México 1984
- Coss Bu, Raúl, **Análisis y Evaluación de Proyectos de Inversión,** Editorial Limusa, México 1982
- Edición Integradora, **B-10 y sus Tres Documentos de Adecuaciones,** Instituto Mexicano de Contadores Públicos, 4ª. Reimpresión, México 1991
- Haime Levy, Luis, **Planeación Financiera de la Empresa Moderna,** Ediciones Fiscales ISEF, 4ª. Edición, México 1995
- Huerta Ríos, Ernestina / Siu Villanueva, Carlos, **Análisis y Evaluación de Proyectos para Bienes de Capital,** Instituto Mexicano de Contadores Públicos, 3ª. Edic<mark>ión,</mark> México 1998
- Infante Villareal, Arturo, **Evaluación Financiera de Proyectos de Inversión,** Editorial Norma, 9<sup>a</sup> . Reimpresión, Colombia 1993
- » Moreno Fernández, Joaquín, **Las Finanzas en la Empresa,** Programa del Libro de Texto Universitario, 3ª. Edición, México 1984

Bibliografía 97

- Pérez Reguera Martínez de Escobar, Alfonso, **Aplicación Práctica del Boletín B-iO,** Instituto Mexicano de Contadores Públicos, 3<sup>a</sup> . Edición, México 1991
- Portus Govinden, Lincoyán, **Matemáticas Financieras/** Editorial Me Graw-Hill, 2 a . Edición, Colombia 1982
- Toledano y Castillo, Mario A. / Himmelstine, Lilia, **Matemáticas Financieras,** Editorial CECSA, 13<sup>a</sup> . Reimpresión, México 1999

Anexo 98

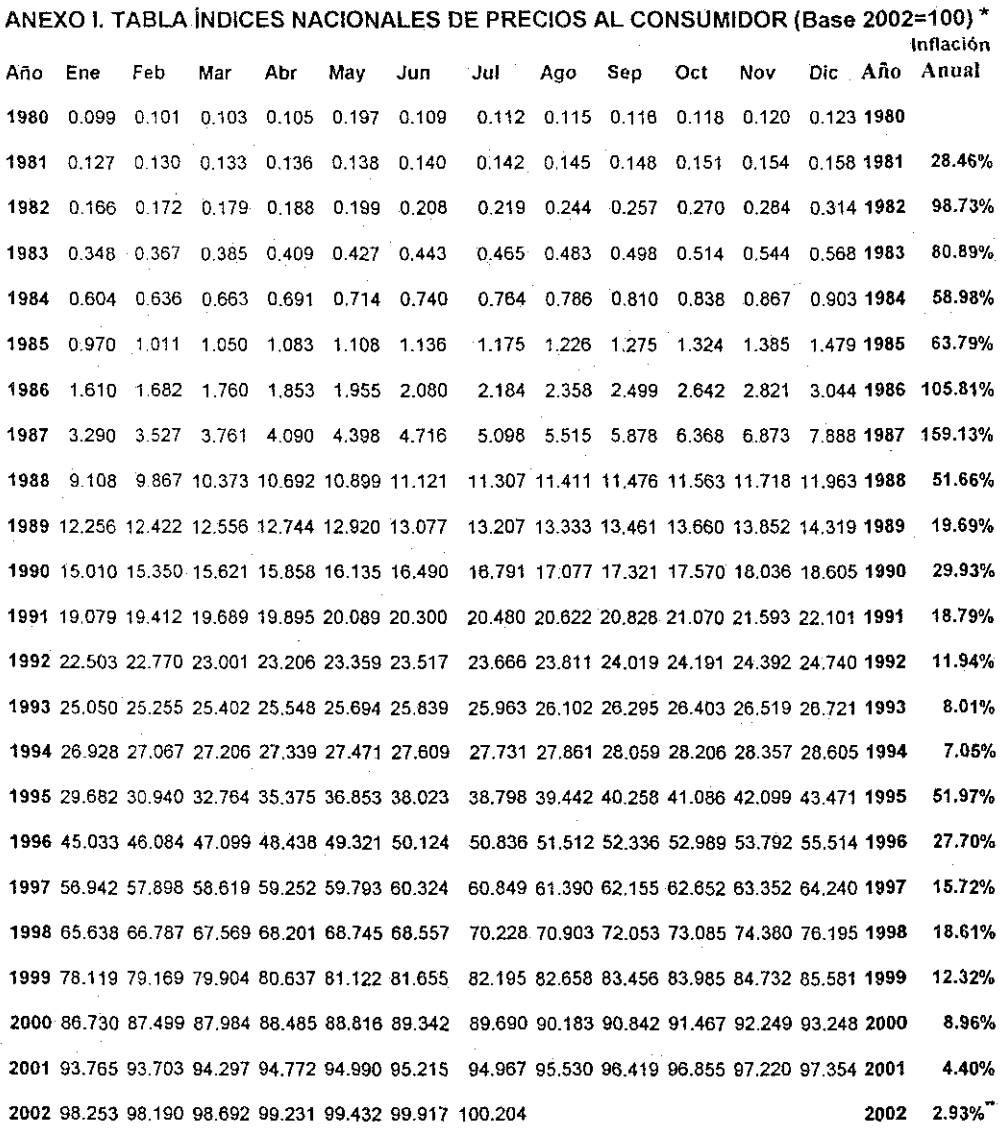

Elaborados por Banco de México, agosto 2002.

Inflación al mes de julio de 2002.

 $\vdots$ 

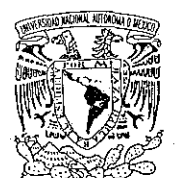

VNIVER DAD NACIONAL AVPNºMA DE **MEXICO** 

**Programa de Posgrado en Ciencias de la Administración Oficio: PPCA/EG/2002 Asunto:** Envío oficio de nombramiento de jurado de Maestría.

**Coordinación**

**Ing. Leopoldo Silva Gutiérrez Director General de Administración Escolar de esta Universidad** Presente .

#### At'n.: Biol. Francisco Javier Incera Ugaide Jefe de la Unidad de Administración del Posgrado

Me permito hacer de su conocimiento, que el alumno **Mario Alfonso Toledano y Castillo,** presentará Examen General de Conocimientos dentro del Plan de la Maestría en Administración (Organizaciones), toda vez que ha concluido el Plan de Estudios respectivo, por lo que el Comité Académico del Programa, tuvo **a** bien designar el siguiente jurado:

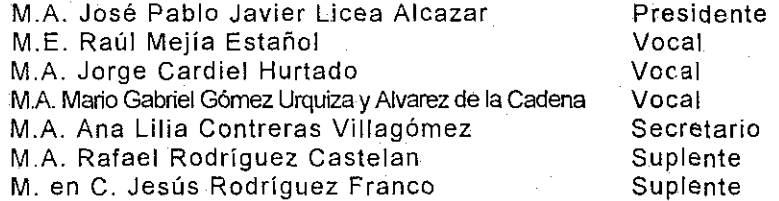

Por su atención le doy las gracias y aprovecho la oportunidad para enviarle un cordial saludo.

Atentament e "Por mi raza hablará el espíritu" Ciudad Universitaria, D.F., 3 de octubre del 2002.

#### **El Coordinador del Programa**

Wwedmy

**Dr. Sergio Javier/Jasso Villazul**